## МИНИСТЕРСТВО ОБРАЗОВАНИЯ РЕСПУБЛИКИ БЕЛАРУСЬ Учреждение образования «Витебский государственный технологический университет»

# РАСЧЕТ И КОНСТРУИРОВАНИЕ ТИПОВЫХ МАШИН ЛЕГКОЙ ПРОМЫШЛЕННОСТИ

### **Методические указания к практическим занятиям**

для студентов специальности 1-36 08 01 «Машины и аппараты легкой, текстильной промышленности и бытового обслуживания» специализации 1-36 08 01 01 «Машины и аппараты легкой промышленности»

> Витебск 2011

УДК 67/68:682.5

Расчет и конструирование типовых машин легкой промышленности : методические указания к практическим занятиям для студентов специальности 1-36 08 01 «Машины и аппараты легкой, текстильной промышленности и бытового обслуживания» специализации 1-36 08 01 01 «Машины и аппараты легкой промышленности».

Витебск : Министерство образования Республики Беларусь, УО «ВГТУ», 2010.

Составитель: д.т.н., проф. Сункуев Б.С.

В методических указаниях изложены решения задач по расчету колебаний конструктивных элементов машин, расчету демпфирующих устройств и виброизоляции, расчету производительности машин. Материалы предназначены для студентов при подготовке к практическим занятиям, при выполнении курсового и дипломного проектов.

Одобрено кафедрой «Машины и аппараты легкой промышленности» УО «ВГТУ» 10 ноября 2010 г., протокол № 3.

> Рецензент: проф. Локтионов А.В. Редактор: доц. Кириллов А.В.

Рекомендовано к опубликованию редакционно-издательским советом УО «ВГТУ» «9» декабря 2010 г., протокол № 8.

Ответственный за выпуск: Данилова И.А.

Учреждение образования «Витебский государственный технологический университет»

-------------------------------------------------------------------------------------------------------

Подписано к печати \_\_\_\_\_\_\_\_\_Формат \_\_\_\_\_\_\_\_\_\_\_ Уч.- изд. лист. \_\_\_\_\_\_\_\_\_\_\_ Печать ризографическая. Тираж \_\_\_\_\_\_\_ экз. Заказ №\_\_\_\_\_\_\_\_\_ Цена\_\_\_\_\_руб. ----------------------------------------------------------------------------------------------------

Отпечатано на ризографе учреждения образования «Витебский государственный технологический университет». Лицензия № 02330/0494384 от 16.03.2009.

210035, г. Витебск, Московский пр-т, 72.

### СОДЕРЖАНИЕ

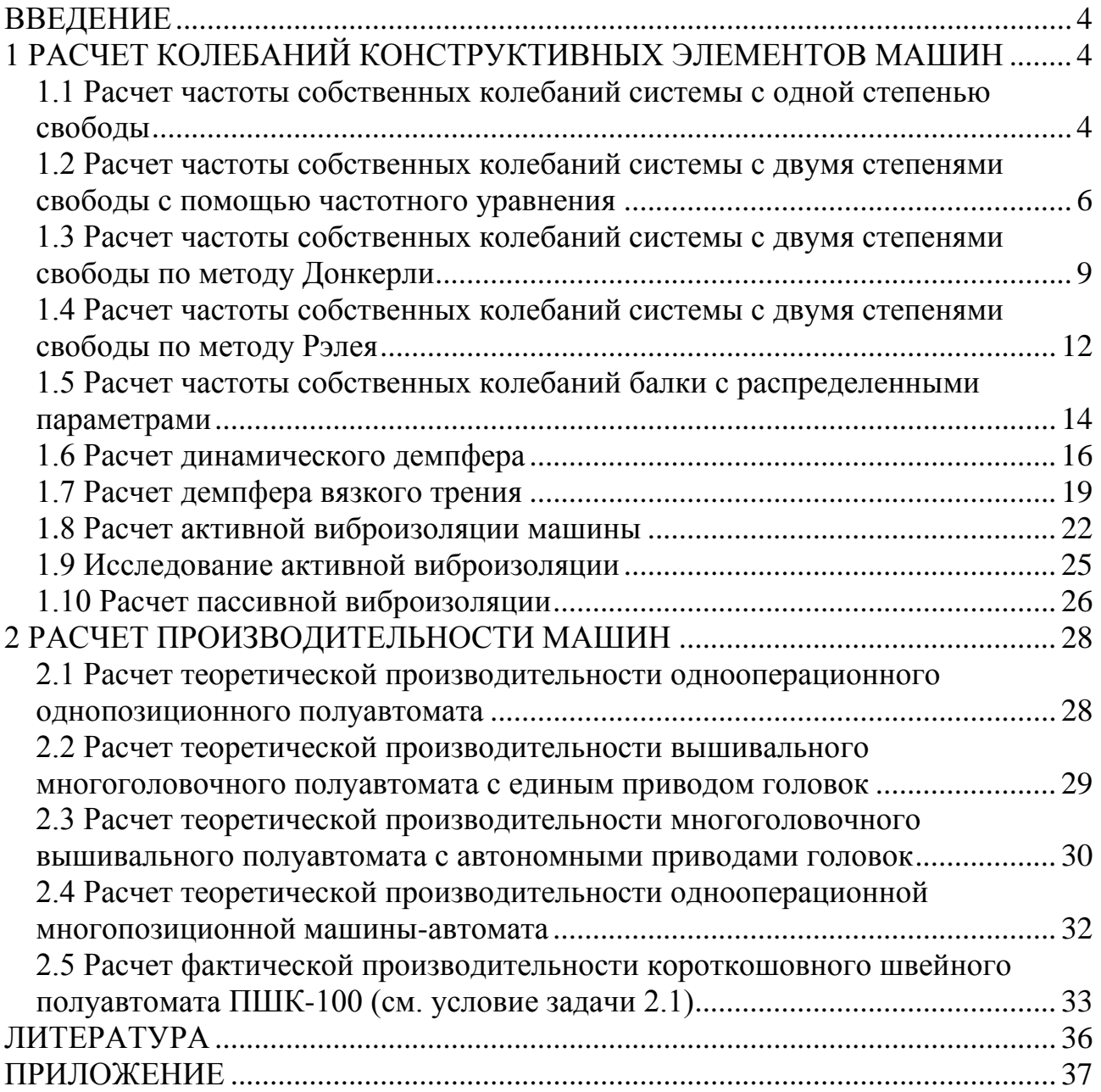

<span id="page-3-0"></span>Учебным планом специализации «Машины и аппараты легкой промышленности» предусмотрено проведение практических занятий по дисциплине «Расчет и конструирование типовых машин легкой промышленности» в объеме 34 часов.

В настоящих методических указаниях приведены решения типовых задач по следующим темам: «Расчет колебаний конструктивных элементов машин», «Расчет производительности машин».

Методические указания предназначены для студентов, изучающих дисциплину «Расчет и конструирование типовых машин легкой промышленности», выполняющих курсовой и дипломный проекты по специальности 1-36 08 01 01.

#### <span id="page-3-1"></span>1 РАСЧЕТ КОЛЕБАНИЙ КОНСТРУКТИВНЫХ ЭЛЕМЕНТОВ МАШИН

#### <span id="page-3-2"></span>**1.1 Расчет частоты собственных колебаний системы с одной степенью свободы**

Дана конструкция, содержащая вал на двух подшипниковых опорах и диск, закрепленный на валу (рис. 1.1). При этом:  $l = 0.2$ м;  $d = 0.01$ м;  $D = 0.1$ м; *b* = 0*,*03м, материал вала и диска – сталь 20.

Составить расчетную схему колебательной системы и определить частоту собственных колебаний  $\omega_{0}$ .

#### *Решение*

Расчетная схема системы представлена на рис. 1.2 в виде гибкой оси и сосредоточенной массы *m*, закрепленной посередине оси. Масса *m* определяется по формуле Лунца [1]:

$$
m = m_1 + \frac{2}{3}m_2, \tag{1.1}
$$

где  $m_1$  – масса диска, кг;  $m_2$  – масса вала, кг.

Массы  $m_1$  и  $m_2$  определяются из формул:

$$
m_1 = V_1 \cdot \rho,
$$
  

$$
m_2 = V_2 \cdot \rho,
$$

где  $\rho$  – плотность стали 20,  $\rho$  =7800 кг/м<sup>3</sup>;  $V_{1}$ ,  $V_{2}$  – объемы вала и диска, м<sup>3</sup>.

$$
m_1 = \frac{\pi (D^2 - d^2)}{4} \cdot b \cdot \rho = \frac{\pi (0.1^2 - 0.01^2)}{4} \cdot 0.03 \cdot 7800 = 1.82 \hat{e} \tilde{a},
$$

$$
m_2 = \frac{\pi d^2}{4} \cdot l \cdot \rho = 0.122 \hat{e} \tilde{a}.
$$

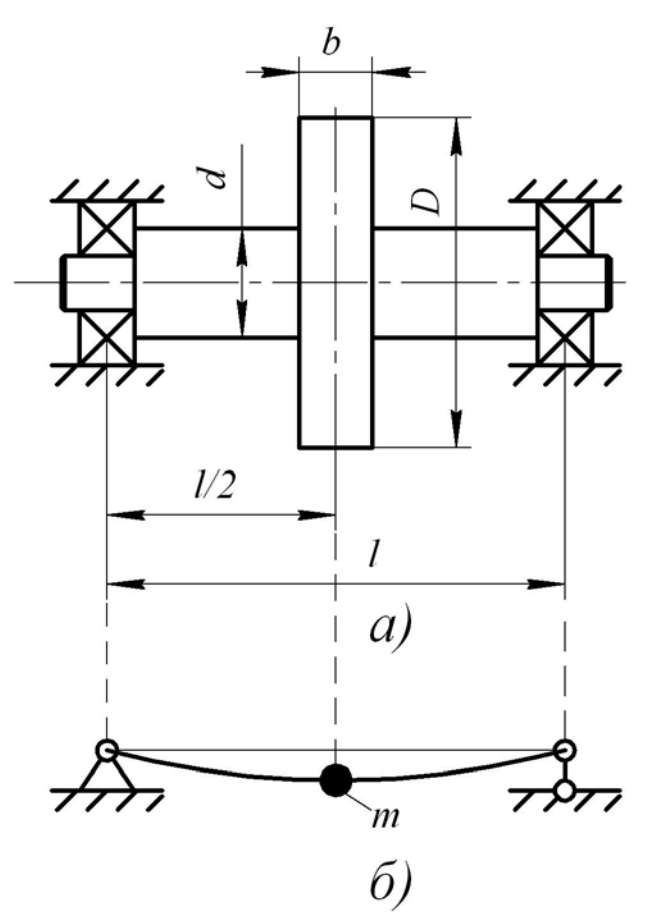

Рисунок 1.1 - Схема колебательной системы с одной степенью свободы: а) конструктивная; б) расчетная

Подставляя  $m_1$  и  $m_2$  в формулу (1.1), получим:

$$
m=1,82\hat{e}\tilde{a}+\frac{2}{3}0,122\hat{e}\tilde{a}=1,9\hat{e}\tilde{a}
$$

Представленная на рис. 1.1 колебательная система с одной степенью свободы совершает свободные колебания с круговой частотой  $\omega_{0}$ . определяемой согласно [1] по формуле:

$$
\omega_{0} = \sqrt{\frac{k}{m}},\tag{1.2}
$$

где  $k$  - коэффициент упругости оси,

$$
k = \frac{48EI}{l^3};\tag{1.3}
$$

I - момент инерции сечения вала,

$$
I = \frac{\pi d^4}{64} = \frac{\pi \cdot 0.01^4}{64} = 5 \cdot 10^{-10} \, \hat{i}^4;
$$
  

$$
E - \text{MOLYJIB YIPYTOCTU CTAJU1 20, } E = 2,1 \cdot 10^{11} \frac{\hat{I}}{\hat{i}^2}.
$$

Подставляя полученные значения в приведенные формулы (1.2) и (1.3),

$$
\text{nonynum: } k = \frac{48 \cdot 2,1 \cdot 10^{11} \cdot 5 \cdot 10^{-10}}{64} \frac{\hat{i}}{\hat{i}} = 6,2 \cdot 10^5 \frac{\hat{i}}{\hat{i}};\\ \omega_0 = \sqrt{\frac{6,2 \cdot 10^5}{1,9}} \frac{\partial \hat{a}\ddot{a}}{\tilde{n}} = 570 \frac{\partial \ddot{a}\ddot{a}}{\tilde{n}}.
$$

#### <span id="page-5-0"></span>1.2 Расчет частоты собственных колебаний системы с двумя степенями свободы с помощью частотного уравнения

Дана расчетная схема колебательной системы с двумя степенями свободы (рис. 1.2 а) в виде упругой оси с двумя точечными массами  $m_1 = 0.5$  кг и  $m_2$ = 0,6 кг. Упругая ось заменяет вал круглого сечения  $d = 0.01$  м. Известны размеры:  $l_1 = 0, 1$  м,  $l_2 = 0, 25$  м,  $l_3 = 0, 3$  м. Требуется определить частоты собственных колебаний системы  $\omega_{01}$  и  $\omega_{02}$ .

Согласно [1] искомые величины могут быть определены из частотного уравнения по формулам:

$$
\omega_{01} = \sqrt{\tilde{o}_1} \tag{1.4}
$$

$$
\omega_{02} = \sqrt{\tilde{\sigma}_2} \tag{1.5}
$$

$$
T_{\text{A}} = \frac{\hat{A} \pm \sqrt{\hat{A}^2 - 4\hat{A}}}{2\hat{A}}; \tag{1.5}
$$

$$
\hat{A} = m_1 m_2 \left( \delta_{11} \cdot \delta_{12} - \delta_{12}^2 \right); \tag{1.7}
$$

$$
\ddot{A} = m_1 \delta_{11} + m_2 \delta_{22};\tag{1.8}
$$

 $\delta_{11}$  – упругое смещение массы  $m_1$  под действием единичной силы, приложенной к  $m<sub>l</sub>$ ;

 $\delta_{22}$  – упругое смещение массы  $m_2$  под действием единичной силы, приложенной к  $m_2$ ;

 $\delta_{12}$  – упругое смещение массы  $m_1$  под действием единичной силы, приложенной к  $m_2$ .

Для определения  $\delta_{11}$  рассмотрим балку на рис. 1.2 б. Из уравнений равновесия этой балки определим реакции  $r_1$  и  $r_2$  опор:

$$
r_1 + r_2 = 1;
$$
  
-r<sub>2</sub> · l + 1 · l<sub>1</sub> = 0;  

$$
r_2 = \frac{l_1}{l} = \frac{0.1}{0.3} = \frac{1}{3} \hat{I} ; \qquad r_1 = \frac{2}{3} \hat{I}.
$$

На рис. 1.2 в построена эпюра изгибающих моментов. Перемещение  $\delta_{11}$ находим по методу Верещагина [2] перемножением эпюры саму на себя:

$$
EI\delta_{11} = \left(\frac{0.067 \cdot 0.1 \cdot 2 \cdot 0.067}{2 \cdot 3} + \frac{0.067 \cdot 0.2 \cdot 2 \cdot 0.067}{2 \cdot 3}\right) = 4.49 \cdot 10^{-4} \text{ ft}^{-3};
$$

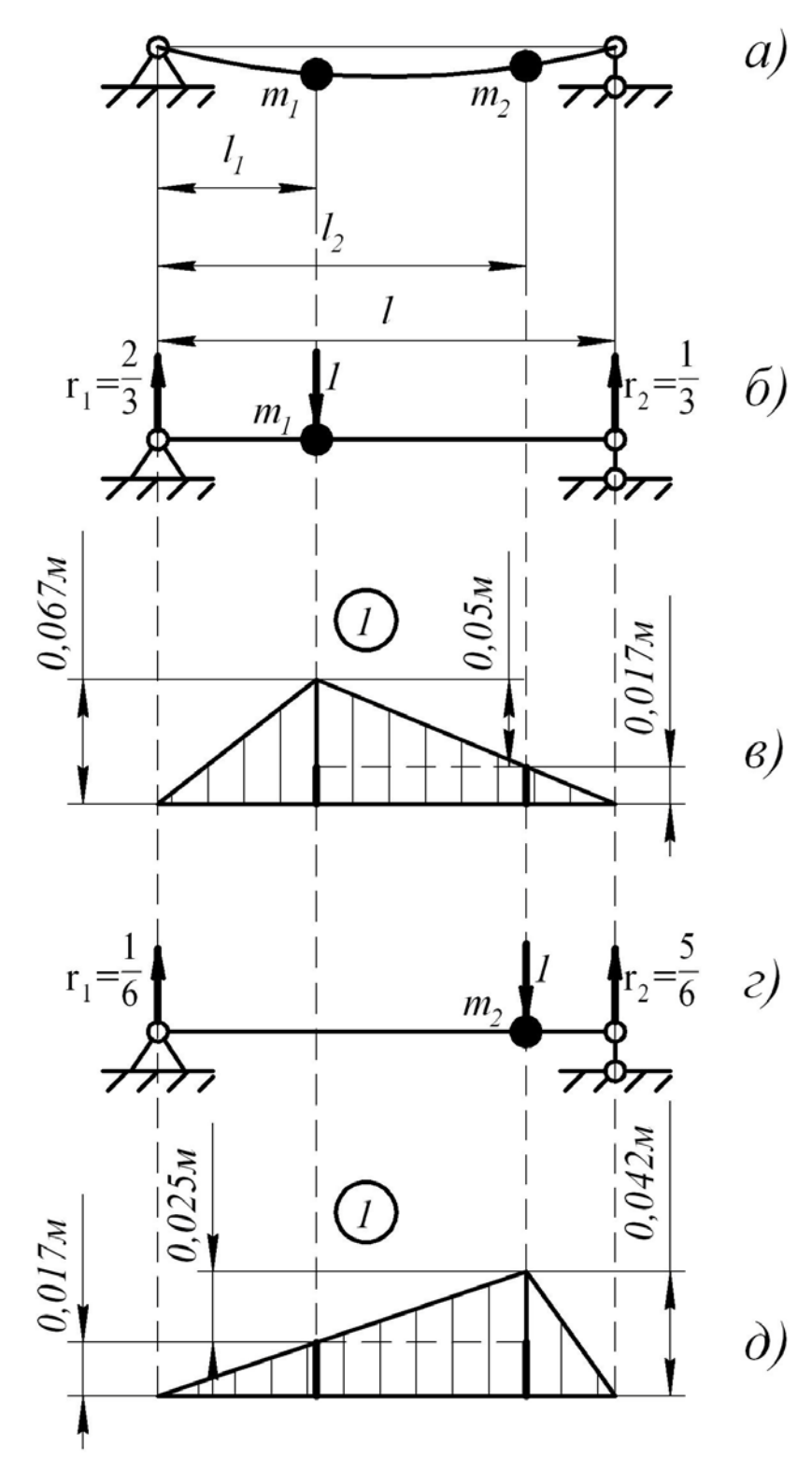

Рисунок 1.2 – Расчет системы с помощью частотных уравнений

- а) расчетная схема системы с двумя степенями свободы;
- б) схема балки с единичной силой, приложенной к *m1* ;
- в) эпюра изгибающих моментов;
- $\Gamma)$  схема балки с единичной силой, приложенной к  $m_2;$
- д) эпюра изгибающих моментов

$$
\delta_{11} = \frac{4,49 \cdot 10^{-4}}{2,1 \cdot 10^{11} \cdot \frac{\pi \cdot 10^{-8}}{64}} = \frac{4,49 \cdot 10^{-4}}{103} i = 4,36 \cdot 10^{-6} i.
$$

Для определения  $\delta_{22}$  рассмотрим балку на рис. 1.2 г. Из уравнений равновесия этой балки определим реакции опор:

$$
r_1 + r_2 = 1;
$$
  
\n
$$
-r_2 \cdot l + 1 \cdot l_2 = 0;
$$
  
\n
$$
r_2 = \frac{l_2}{l} = \frac{0.25}{0.3} = \frac{5}{6} \hat{I}; \qquad r_1 = \frac{1}{6} \hat{I}.
$$

На рис. 1.2 д показана эпюра изгибающих моментов балки. Перемещение  $\delta_{22}$  находим по методу Верещагина перемножением эпюры саму на себя:

$$
EI\delta_{22} = \left(\frac{0.042 \cdot 0.25 \cdot 2 \cdot 0.042}{2 \cdot 3} + \frac{0.042 \cdot 0.05 \cdot 2 \cdot 0.042}{2 \cdot 3}\right) = 1.74 \cdot 10^{-4} \text{ ft}^{-3};
$$
  

$$
\delta_{22} = \frac{1.74 \cdot 10^{-4}}{103} \text{ i} = 1.69 \cdot 10^{-6} \frac{\text{f}}{\text{i}}.
$$

Перемещение  $\delta_{12}$  определим перемножением эпюр, построенных на рис. 1.2 в и 1.2 д по методу Верещагина. Разобьем эпюры на 4 участка, содержащих простейшие фигуры (треугольники и прямоугольники):

$$
103 \cdot \delta_{12} = \left[ \frac{0.067 \cdot 0.1 \cdot 2 \cdot 0.017}{2 \cdot 3} + \frac{0.05 \cdot 0.15 \left( 0.017 + \frac{0.025}{3} \right)}{2} + \left[ 0.017 \cdot 0.15 \left( 0.017 + \frac{0.025}{2} \right) + \frac{0.017 \cdot 0.05 \cdot 2 \cdot 0.042}{2 \cdot 3} \right] i^{-3} = 2.2 \cdot 10^{-4} i^{-3};
$$

$$
\delta_{12} = \frac{2.13 \cdot 10^{-4}}{103} i^{-1} = 2.13 \cdot 10^{-6} i^{-1}.
$$

Подставляя полученные значения  $\delta_{11}$ ,  $\delta_{22}$  и  $\delta_{13}$  в формулы (1.4)-(1.8), получим:

$$
\hat{A} = 0,5 \cdot 0,6(4,36 \cdot 1,69 - 2,13^{2}) \cdot 10^{-12} \tilde{n}^{4} = 0,85 \cdot 10^{-12} \tilde{n}^{4};
$$
\n
$$
\hat{A} = (0,5 \cdot 4,36 + 0,6 \cdot 1,69) 10^{-6} \tilde{n}^{2} = 3,194 \cdot 10^{-6} \tilde{n}^{2}.
$$
\n
$$
\tilde{o}_{1,2} = \frac{(3,194 \pm 2,61) 10^{-6}}{1,7 \cdot 10^{-12}} \tilde{n}^{-2}
$$
\n
$$
\tilde{o}_{1} = \frac{(3,194 + 2,61) 10^{-6}}{1,7 \cdot 10^{-12}} \tilde{n}^{-2} = 3,41 \cdot 10^{6} \tilde{n}^{-2};
$$
\n
$$
\tilde{o}_{1} = \frac{(3,194 - 2,61) 10^{-6}}{1,7 \cdot 10^{-12}} \tilde{n}^{-2} = 0,343 \cdot 10^{6} \tilde{n}^{-2};
$$

$$
\omega_{01} = \sqrt{3,41 \cdot 10^6} \tilde{n}^{-1} = 1847 \frac{\delta \tilde{a} \tilde{a}}{\tilde{n}};
$$

$$
\omega_{02} = \sqrt{0,343 \cdot 10^6} \tilde{n}^{-1} = 586 \frac{\delta \tilde{a} \tilde{a}}{\tilde{n}}.
$$

#### <span id="page-8-0"></span>1.3 Расчет частоты собственных колебаний системы с двумя степенями свободы по методу Донкерли

Для расчетной схемы колебаний с 2-мя степенями свободы, приведенной в условиях задачи 1.2 (см. рис. 1.2), определить приближенным методом Донкерли низшую частоту  $\omega_{01}$  собственных колебаний. Сравнить с низшей частотой, полученной при решении задачи 1.2 с помощью частотного уравнения.

Согласно [1] низшая частота собственных колебаний определяется по методу Донкерли из формулы

$$
\frac{1}{\omega_{01}^2} = \frac{y_1 + y_2}{q},\tag{1.9}
$$

где  $y_1$  – упругое смещение массы  $m_1$ (рис. 1.3 а) под действием силы веса этой массы.

 $y_2$  – упругое смещение массы  $m_2$ (см. рис. 1.3 а) под действием силы веса массы  $m_2$ .

Определим у<sub>1</sub> методом Верещагина. Для этого рассмотрим балку, находящуюся под действием силы веса  $m_1 g = 0.5 \cdot 9.81 \hat{e} \tilde{a} = 4.9 \hat{I}$  (рис. 1.3 б), и балку, находящуюся под действием единичной силы, приложенной к  $m_1$  (рис. 1.3 г). Построим эпюры изгибающих моментов.

Реакции опор первой балки (см. рис. 1.3 б) определим из уравнений равновесия:

$$
R_1 + R_2 = 4.9\dot{I} ;
$$
  

$$
R_2 \cdot 0.3 - 4.9 \cdot 0.1 = 0,
$$

откуда:

$$
R_2 = 4.9 \cdot \frac{0.1}{0.3} = 1.63 \text{ f};
$$
  
\n
$$
R_1 = 4.9 \text{ f} - 1.63 \text{ f} = 3.27 \text{ f}
$$

Эпюра изгибающих моментов первой балки построена на рис. 1.3 в.

Реакции опор второй балки (рис. 1.3 б) определим из уравнений равновесия:

$$
r_1 + r_2 = 1;
$$
  

$$
r_2 \cdot 0.3 - 1 \cdot 0.1 = 0,
$$

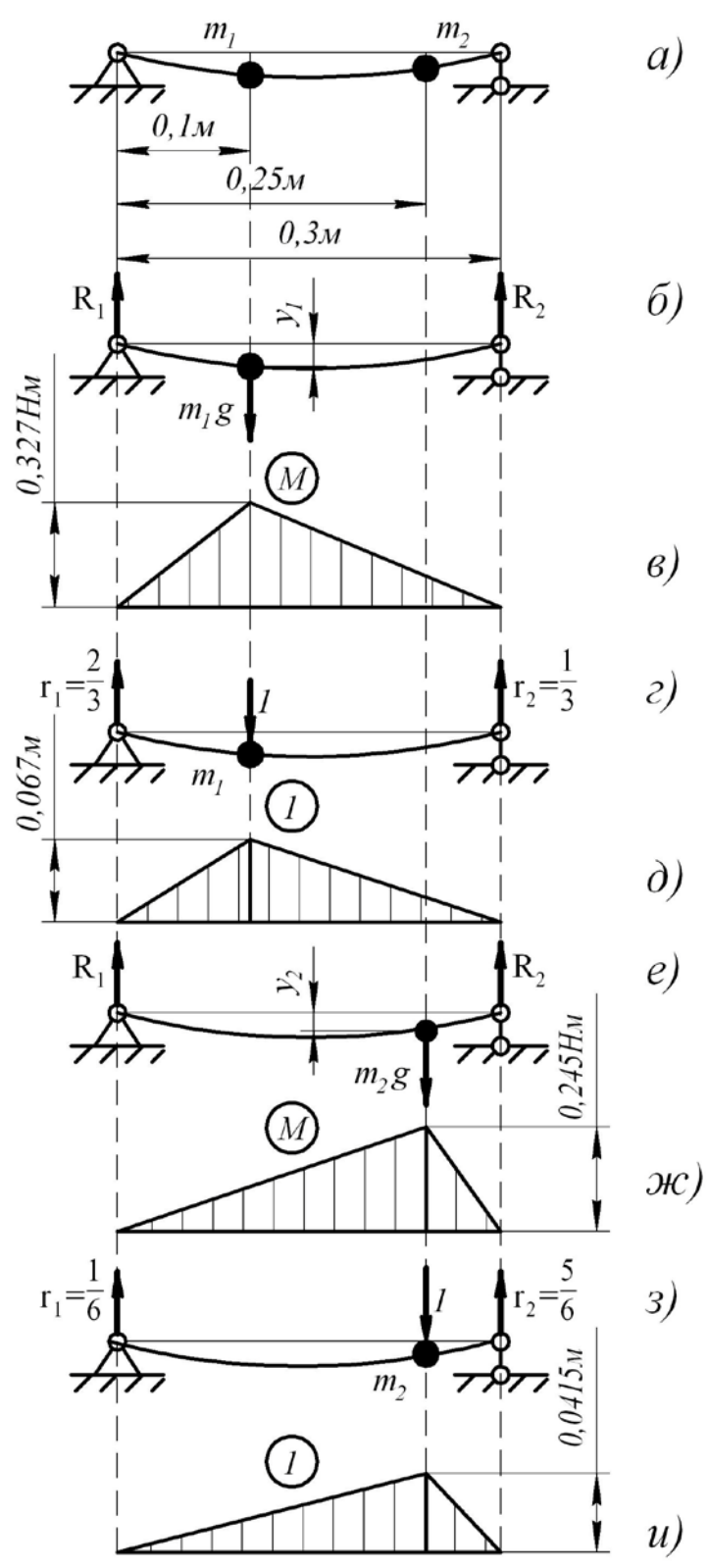

Рисунок 1.3 – Расчет системы по методу Донкерли:

а) расчетная схема балки с двумя степенями свободы; б) расчетная схема балки под действием силы  $m_1 g$ ; в) эпюра изгибающих моментов; г) расчетная схема балки под действием единичной силы; д) эпюра изгибающих моментов; е) расчетная схема балки под действием силы *m*<sup>2</sup> *g* ; ж) эпюра изгибающих моментов; з) расчетная схема балки под действием единичной силы; и) эпюра изгибающих моментов

откуда:

$$
r_2 = \frac{1}{3};
$$
  

$$
r_1 = \frac{2}{3}.
$$

Эпюра изгибающих моментов второй балки построена на рис. 1.3д. Перемещение  $v_l$  определим перемножением эпюр:

$$
EIy_1 = \frac{0,327 \cdot 0,1 \cdot 2 \cdot 0,067}{2 \cdot 3} + \frac{0,327 \cdot 0,2 \cdot 2 \cdot 0,067}{2 \cdot 3} = 0,327 \cdot 0,067 \cdot 0,1 = 21,9 \cdot 10^{-4} \text{ ft}^{-3};
$$
  

$$
y_1 = \frac{21,9 \cdot 10^{-4}}{102,9} = 21,28 \cdot 10^{-6} \text{ i}.
$$

Определим  $v_2$  методом Верещагина. Для этого рассмотрим балки, находящиеся под действием силы веса  $m_2g = 5,89$  Н (рис. 1.3 е) и под действием единичной силы, приложенной к  $m_2$  (рис. 1.3 з).

Реакции опор первой балки (см. рис. 1.3 е) определим из уравнений равновесия:

$$
R_1 + R_2 = 5,89 \text{ H};
$$
  

$$
R_2 \cdot 0,3 - 5,89 \cdot 0,25 = 0,
$$

откуда:

$$
R_2 = 5,89 \cdot \frac{5}{6} = 4,91 ;
$$
  

$$
R_1 = 5,89 - 4,9 = 0,991.
$$

Эпюра изгибающих моментов первой балки построена на рис. 1.3 ж.

Реакции опор второй балки (см. рис. 1.3 з) определим из уравнений равновесия:

$$
r_1 + r_2 = 1;
$$
  

$$
r_2 \cdot 0.3 - 1 \cdot 0.25 = 0,
$$

откуда:

$$
r_2 = \frac{5}{6};
$$
  

$$
r_1 = \frac{1}{6}.
$$

Эпюра изгибающих моментов второй балки построена на рис. 1.3 и. Перемещение  $y_2$  определим перемножением эпюр:

$$
E I y_2 = \frac{0,245 \cdot 0,25 \cdot 2 \cdot 0,0415}{2 \cdot 3} + \frac{0,245 \cdot 0,05 \cdot 2 \cdot 0,0415}{2 \cdot 3} = 0,245 \cdot 0,0415 \cdot 0,1 = 10,2 \cdot 10^{-4} \text{ ft}^{-3};
$$

$$
y_2 = \frac{10,2 \cdot 10^{-4}}{102,9} = 9,88 \cdot 10^{-4} \text{ ft}^{-3}.
$$

Из формулы (1.9) определим  $\omega_{01}$ :

$$
\omega_{01} = \sqrt{\frac{q}{y_1 + y_2}} = \sqrt{\frac{9.81 \cdot 10^6}{21.28 + 9.88}} = 561 \frac{\delta \hat{a} \hat{a}}{\tilde{n}}.
$$

При определении  $\omega_{01}$  из частотного уравнения получено  $\omega_{01} = 586 \frac{\delta \dot{a} \dot{a}}{\tilde{a}}$ . Расхождение результатов составило:

$$
\Delta \omega = \frac{561 - 586}{586} \cdot 100\% = -4,47\%.
$$

#### <span id="page-11-0"></span>1.4 Расчет частоты собственных колебаний системы с двумя степенями свободы по методу Рэлея

Для расчетной схемы колебаний с 2-мя степенями свободы, приведенной в условиях задачи 1.2 (см. рис. 1.2), определить приближенным методом Рэлея низшую частоту  $\omega_{01}$  собственных колебаний. Сравнить с низшей частотой, полученной при решении задачи 1.2, с помощью частотного уравнения. Сравнить результаты вычислений  $\omega_{01}$  в задачах 1.2 и 1.4.

Согласно [1] низшая частота собственных колебаний по методу Рэлея определяется из формулы

$$
\omega_{01} = \sqrt{\frac{g(m_1 \cdot y_1 + m_2 y_2)}{(m_1 \cdot y_1^2 + m_2 y_2^2)}},\tag{1.10}
$$

где  $y_1$  – упругое смещение массы  $m_1$  под действием сил веса  $m_1 g = 4.9$   $\dot{I}$  и  $m_2 g = 5.91$ ;

 $v_2$  – упругое смещение массы  $m_2$  под действием сил веса  $m_1 g$  и  $m_2 g$ .

Определим у, методом Верещагина. Для этого построим эпюры изгибающих моментов балки под действием сил веса  $m_1g$  и  $m_2g$  (рис. 1.4 а) и под действием единичной силы, приложенной к  $m_1$  (рис. 1.3 д).

Для построения первой эпюры определим реакции  $R_1$  и  $R_2$  в опорах балки (рис. 1.4 а) из уравнений равновесия:

$$
R_1 + R_2 = 5,9 + 4,9 = 10,8I ;
$$
  
\n
$$
R_2 \cdot 0,3 - 5,9 \cdot 0,25 - 4,9 \cdot 0,1 = 0,
$$
  
\nor
$$
R_2 = \frac{5,9 \cdot 0,25 + 4,9 \cdot 0,1}{0,3} = 6,55I ;
$$

 $R_1 = 10.8 - 6.55 = 4.25$  $\dot{I}$ .

Эпюра изгибающих моментов построена на рис. 1.4 б.

Эпюра изгибающих моментов балки под действием единичной силы. приложенной к  $m_l$  имеется на рис. 1.3 д. Для удобства пользования она перенесена на рис. 1.4 в.

Перемещение у<sub>1</sub> определим перемножением эпюр, представленных на рис. 1.4 б и 1.4 в:

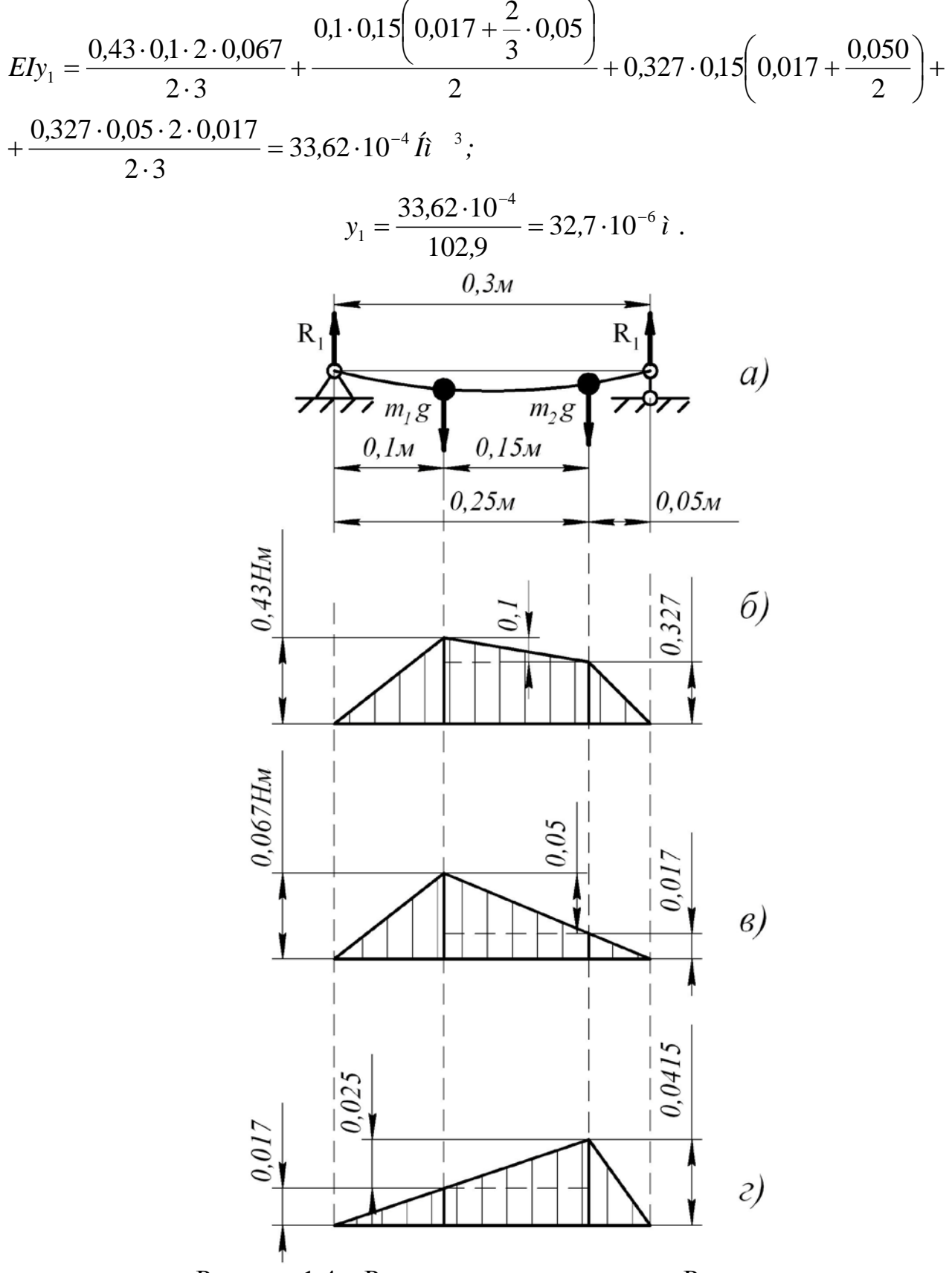

Рисунок 1.4 - Расчет системы по методу Рэлея: а) расчетная схема балки; б, в, г) эпюры изгибающих моментов

Лля определения  $y_2$  методом Верещагина перемножим эпюры изгибающих моментов балки под действием сил веса  $m_1g$  и  $m_2g$  (см. рис. 1.4 б) и балки под действием единичной силы, приложенной к  $m_2$  (см. рис. 1.3и и рис. 1.4 г).

$$
EIy_2 = \frac{0,43 \cdot 0,1 \cdot 2 \cdot 0,017}{2 \cdot 3} + \frac{0,1 \cdot 0,15 \left(0,017 + \frac{1}{3} \cdot 0,025\right)}{2} + 0,327 \cdot 0,15 \left(0,017 + \frac{0,025}{2}\right) + \frac{0,327 \cdot 0,05 \cdot 2 \cdot 0,0415}{2 \cdot 3} = 20,96 \cdot 10^{-4} \text{ ft}^{-3};
$$
  

$$
y_2 = \frac{20,96 \cdot 10^{-4}}{102,9} = 20,37 \cdot 10^{-6} \text{ i}.
$$

Подставив  $y_l$  и  $y_2$  в формулу (1.10), получим:

$$
\omega_{01} = \sqrt{\frac{9,81 \cdot (0.5 \cdot 32,7 + 0.6 \cdot 20,37)}{(0.5 \cdot 32,7^2 + 0.6 \cdot 20,37^2)}} = 598 \frac{\delta \tilde{a} \tilde{a}}{\tilde{n}}.
$$

Из частотного уравнения получено  $\omega_{01} = 586 \frac{\delta \dot{a} \dot{a}}{\tilde{n}}$ . Расхождение результатов составило:

$$
\Delta \omega = \frac{598 - 586}{586} \cdot 100\% = 2,05\%.
$$

#### <span id="page-13-0"></span>1.5 Расчет частоты собственных колебаний балки с распределенными параметрами

Определить низшую частоту собственных колебаний рукава швейной машины (рис. 1.5). На рис. 1.5 а показана конструктивная схема корпуса швейной машины, состоящего из рукава 1 и колонки 2. На рис. 1.5 б рукав представлен в виде балки полого прямоугольного сечения, а на рис. 1.5 в приведена расчетная схема балки с заделкой на конце.

Исходные данные для расчета:  $l = 0.24$  м;  $\hat{A} = 0.1$  м;  $H = 0.12$  м;  $\delta = 0.007$  м; материал рукава СЧ-28.

Согласно [1] низшая частота собственных колебаний последней определяется из формулы

$$
\omega_{01} = \frac{3.52}{l^2} \sqrt{\frac{EI}{q}},\tag{1.11}
$$

где  $E$  – модуль упругости серого чугуна,  $E = 1.15 \cdot 10^{11} \frac{\tilde{I}}{1.2}$ ;

 $q$  – масса, приходящаяся на единицу длины балки,  $q = \frac{m}{l} \frac{\partial \vec{a}}{\partial \vec{a}}$ ;

I - момент инерции сечения балки.

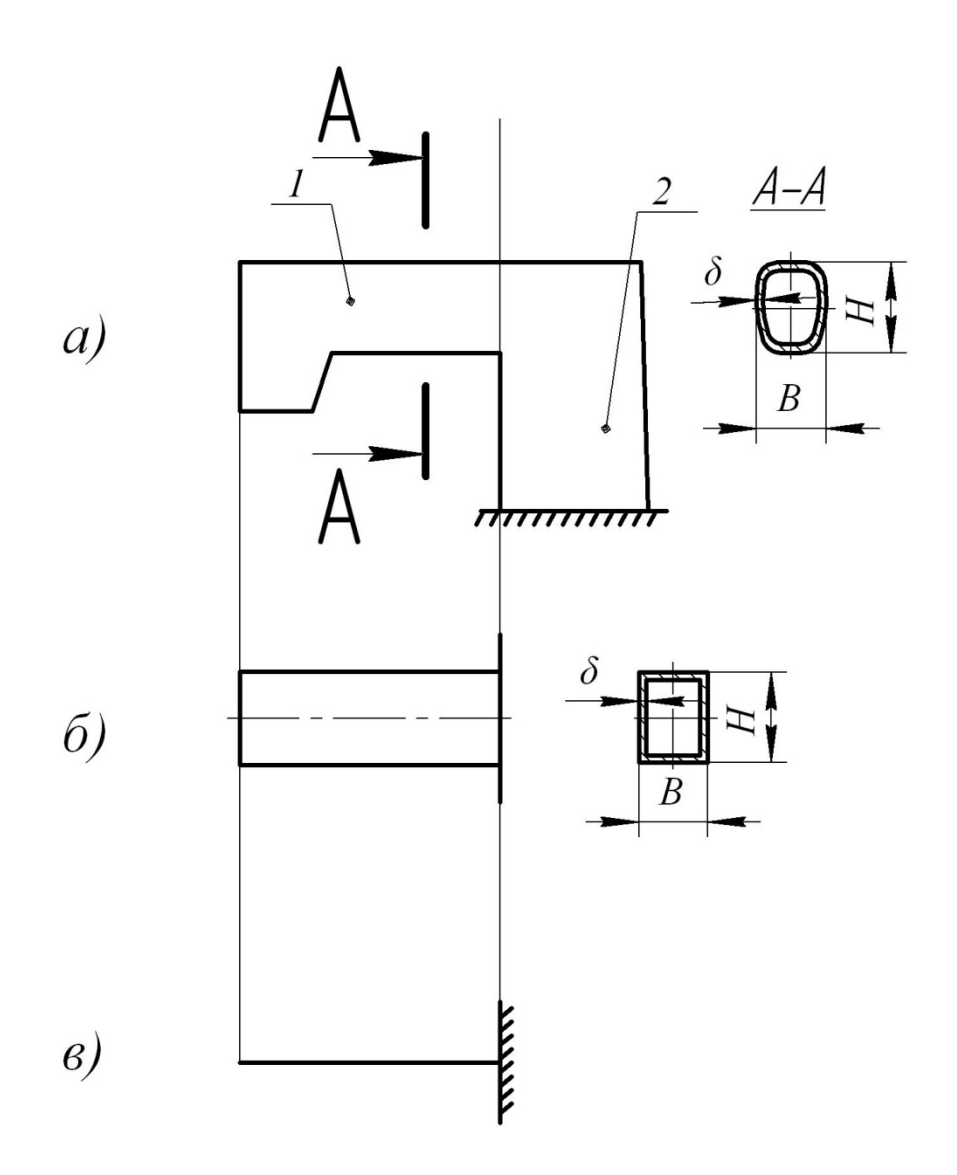

Рисунок 1.5 - Расчет балки с распределенными параметрами: а) конструктивная схема рукава швейной машины;

б) конструктивная схема балки; в) расчетная схема балки

Определим момент инерции сечения балки:

$$
I = \frac{BH^3}{12} - \frac{(B - 2\delta)(H - 2\delta)^3}{12} = \frac{0.1 \cdot 0.12^3}{12} - \frac{0.086 \cdot 0.106^3}{12} = 0.587 \cdot 10^{-5} \t{t}^4.
$$

Определим удельную массу балки:

$$
q = \frac{m}{l} = \frac{F \cdot l \cdot \rho}{l} = F \cdot \rho,
$$

где *m* - масса балки;

 $F$  – площадь сечения балки;

 $\rho$  – плотность серого чугуна,  $\rho$  = 7000 кг/м<sup>3</sup>.

$$
q = [BH - (B - 2\delta)(H - 2\delta)] \cdot \rho = (0,1 \cdot 0.12 - 0.086 \cdot 0.106) \cdot 7600 = 20,188 \frac{\partial d}{\partial x}.
$$

Подставляя в формулу (1.11) значения *l*, *E*, *F*, *q*, получим:

$$
\omega_{01} = \frac{3,52}{0,24^2} \sqrt{\frac{1,15 \cdot 10^{11} \cdot 0,587 \cdot 10^{-5}}{20,188}} = 11175 \frac{\delta \tilde{a} \tilde{a}}{\tilde{n}}.
$$

#### 1.6 Расчет динамического демпфера

<span id="page-15-0"></span>На рисунке 1.6 а приведена конструктивная схема диска 1, закрепленного на валу 2, установленном на двух подшипниках. Вал вращается с угловой скоростью  $\Omega$ . Требуется проверить условие резонанса основной системы и, в случае резонанса, установить динамический демпфер в виде кольца 3, охватывающего диск 1, и фигурной пластинчатой пружины 4, установленной между диском 1 и кольцом 3. Рассчитать массу и размеры кольца и пружины.

Исходные данные для расчета:  $D = 0.2$  м;  $d = 0.01$ м;  $l = 0.3$ м;  $b = 0.01$ м;  $b_1 = 0.005$  м;  $h = 0.01$ м; частота вращения вала  $n = 2700$  об/мин.

Расчет частоты собственных колебаний основной системы проводим аналогично расчету системы, приведенной в задаче 1.1 (см. рис. 1.1 а, 1.1 б).

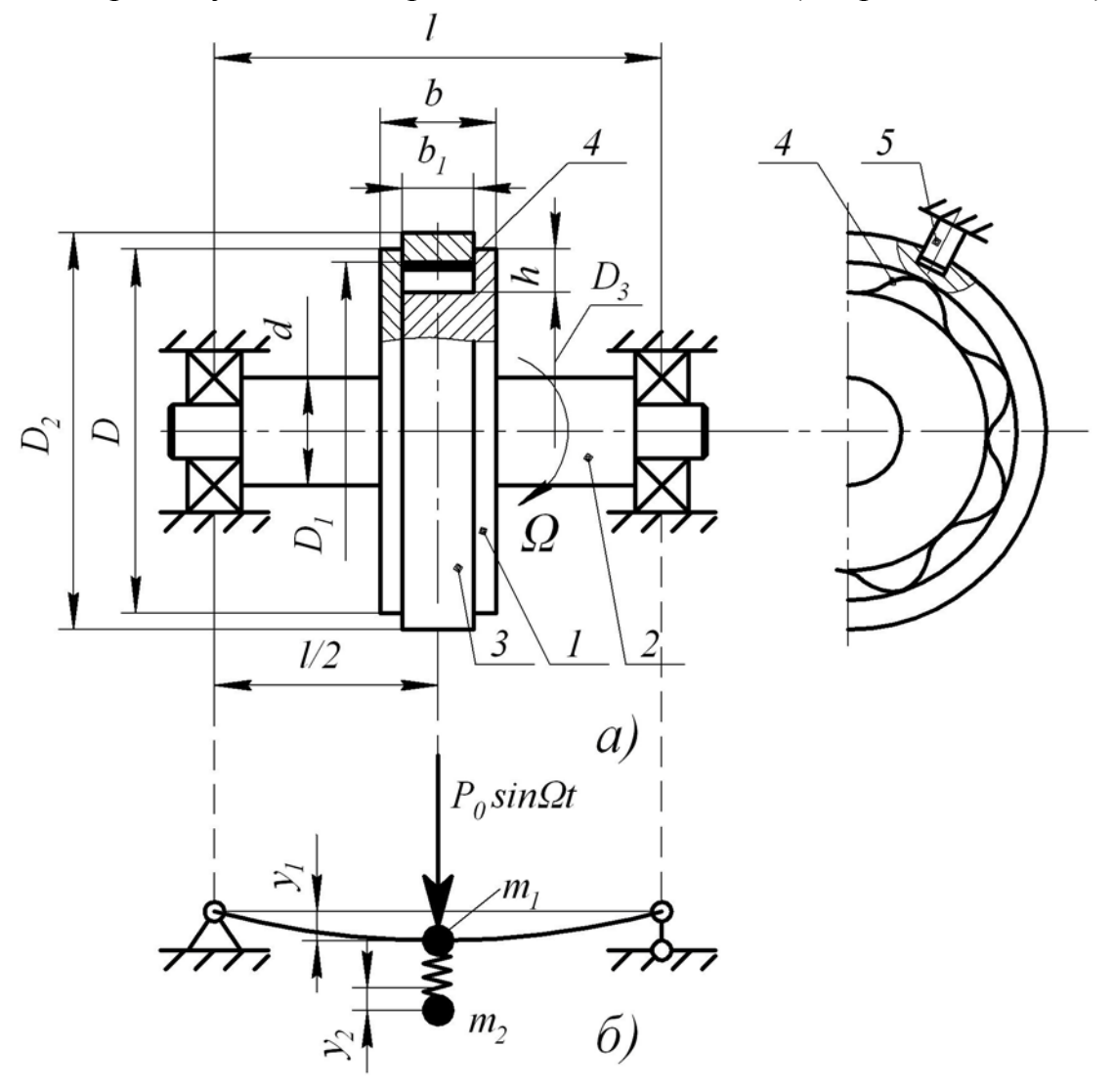

Рисунок 1.6 – Схемы системы с динамическим демпфером: а) конструктивная, б) расчетная

Частоту собственных колебаний основной системы определим по формуле  $(1.2)$ .

Сначала определим массу  $m_1$  (см. рис. 1.6 б):

$$
m_1=m_{\ddot{a}}+\frac{2}{3}m_b,
$$

где  $m_a$  – масса диска 1;  $m_b$  – масса вала 2.

$$
m_{\ddot{a}} = \left[ \frac{\pi D^2}{4} (b - b_1) + \frac{\pi (D - 2h)^2}{4} b_1 - \frac{\pi d^2}{4} b \right] \cdot \rho =
$$
  
= 
$$
\left[ \frac{\pi \cdot 0.2^2 \cdot 0.005}{4} + \frac{\pi \cdot 0.18^2 \cdot 0.005^2}{4} - \frac{\pi \cdot 0.001^2 \cdot 0.01}{4} \right] \cdot 7800 = 2.167 \hat{e} \tilde{a};
$$

$$
m_b = \frac{\pi d^2 \cdot l \cdot \rho}{4} = \frac{\pi \cdot 0.01^2 \cdot 0.3 \cdot 7800}{4} = 0.184 \hat{e} \tilde{a};
$$

$$
m_1 = 2.167 + \frac{2}{3} \cdot 0.184 = 2.289 \hat{e} \tilde{a}.
$$

Коэффициент упругой силы вала определим по формуле

$$
k_1 = \frac{48EI}{l^3},
$$
  

$$
I = \frac{\pi d^2}{64} = \frac{\pi \cdot 0.01^2}{64} = 4.9 \cdot 10^{-10} \, i^{-4}.
$$

Подставив I в формулу для  $k_1$ , получим:

$$
k_1 = \frac{48 \cdot 2,1 \cdot 10^{11} \cdot 4,9 \cdot 10^{-10}}{0,3^3} = 18,3 \cdot 10^4 \frac{\hat{I}}{\hat{i}}.
$$

Подставив значения  $k_1$  и  $m_1$  в формулу для  $\omega_1$ , получим:

$$
\omega_1 = \sqrt{\frac{18,3 \cdot 10^4}{2,289}} = 282,7 \frac{\delta \dot{a} \ddot{a}}{\tilde{n}}.
$$

Определим угловую скорость вала  $\Omega = \frac{\pi \cdot \omega}{30} = 282.8 \frac{\delta \hat{a} \hat{a}}{\hat{a}}$ .

Так как  $\omega_1 = \Omega$ , то имеет место резонансное состояние.

Для устранения резонанса основной системы установим динамический демпфер в виде кольца 3, вставленного в кольцевой паз диска 2, и пластинчатой фигурной пружины 4, расположенной между диском 1 и кольцом 4. Кольцо 3 удерживается от вращения пальцем 5, входящим в радиальный вырез в кольце.

Зададимся массой  $m_2$  кольца 3:

 $m_2 = 0.5m_1 = 0.5 \cdot 2.289 \hat{e} \tilde{a} = 1.144 \hat{e} \tilde{a}.$ Зададимся  $D_1 = D - 0.005 = 0.2 - 0.005 = 0.195i$ . Из формулы

$$
m_2 = \frac{\pi (D_2^2 - D_1^2)}{4} b_1 \cdot \rho
$$

определим:

$$
D_2 = \sqrt{D_1^2 + \frac{4m_2}{\pi \cdot b_1 \cdot \rho}} = \sqrt{0.195^2 + \frac{4 \cdot 1.142}{\pi \cdot 0.005 \cdot 7800}} = 0.274 i
$$

Определим эквивалентную жесткость пружины  $k_2$ :

$$
k_2 = m_2 \cdot \omega_2^2,
$$

где  $\omega_2$  согласно [1] равно  $\Omega$ .

$$
k_2 = 1,144 \cdot 282,5^2 = 91298 \frac{\hat{I}}{\hat{i}}.
$$

Из формулы (П.6) (см. приложение) определим коэффициент упругости  $k_{\gamma}$  элемента пластинчатой пружины (см. рис. П. 2):

$$
k_{\acute{Y}} = \frac{k_2}{1,5} = \frac{91298}{1,5} = 60866 \frac{\acute{I}}{\grave{i}}.
$$

Зададимся

$$
D_3 = D_1 - 2h = 0,195 - 2 \cdot 0,01 = 0,175i.
$$

Из формулы (П.9) определим длину элемента:

$$
l_3 = \alpha \cdot \frac{D_3}{2} = 0.523 \cdot \frac{0.175}{2} = 0.046i
$$

Из формулы (П.7) определим:

$$
I_3 = \frac{k_{\dot{Y}} \cdot l_3^3}{48E} = \frac{60866 \cdot 0.046^3}{48 \cdot 2.1 \cdot 10^{11}} = 0.59 \cdot 10^{-12} \,\dot{\imath}^{-4}.
$$

Зададимся  $b_3 = 0.005$ і.

Из формулы (П.8) определим:

$$
h_3 = \sqrt[3]{\frac{12I_3}{b_3}} = \sqrt[3]{1416} = 11.2 \cdot 10^{-4} i.
$$

Принимаем  $h_3 = 1.1 \hat{u}$ .

Система с динамическим демпфером имеет две степени свободы. Определим частоты собственных колебаний этой системы.

Из [1] имеем частотное уравнение:

$$
\omega_0^4 - b\omega_0^2 + c = 0, \qquad (1.12)
$$

 $_{\text{H}}$ ge  $b = \omega_2^2 + \omega_1^2 - \frac{m_2}{m_1} \omega_2^2$ ;  $c = \omega_1^2 \cdot \omega_2^2$ .

> Имея ввиду, что  $\omega_2 = \Omega = \omega_1$ ;  $\frac{m_2}{m_1} = 0.5$ , получим:  $b = 2\omega_1^2 + 0.5\omega_1^2 = 2.5\omega_1^2$ ;  $c = \omega_1^4$ .

Обозначим в (1.12)  $\omega_0^2 = \tilde{o}$ , тогда

$$
x^2 - bx + c = 0.
$$

Решая квадратное уравнение, получим:

$$
x_{1,2} = \frac{b}{2} \pm \sqrt{\frac{b^2}{4} - c} = \omega_1^2 (1.25 \pm 0.75).
$$
  
\n
$$
x_1 = 2\omega_1^2; \qquad x_2 = 0.5\omega_1^2.
$$
  
\n
$$
\omega_{01} = \sqrt{x_1} = 1.41\omega_1 = 398.9 \frac{\delta \tilde{a} \ddot{a}}{\tilde{n}};
$$
  
\n
$$
\omega_{02} = \sqrt{x_2} = 0.71\omega_1 = 200.8 \frac{\delta \tilde{a} \ddot{a}}{\tilde{n}}.
$$

#### 1.7 Расчет демпфера вязкого трения

<span id="page-18-0"></span>На рис. 1.7 показана схема станины 1 машины, установленной на упругие элементы 2, 3. Центр массы S колеблется под действием центробежной силы ротора  $P_0 \sin \Omega t$ , где  $\Omega$  – угловая скорость ротора.

Для уменьшения амплитуды колебаний к станине присоединен демпфер вязкого трения в виде штока 4 гидроцилиндра 5. Полости гидроцилиндра заполнены маслом и сообщаются посредством трубопровода 6. Требуется рассчитать демпфер из условия уменьшения амплитуды колебаний в 2 раза.

Исходные данные: масса станины m = 200 кг; суммарный коэффициент жесткости пружин 2 и 3  $k = 10^6 \frac{I}{i}$ ;  $P_0 = 2000$  H;  $\Omega = 50 \frac{\partial a \ddot{a}}{\partial a}$ ; коэффициент  $c_1$ , характеризующий силу затухания колебаний, действующую со стороны пружин 2 и 3, равен:  $c_1 = 0,125\omega_0$ .

Уравнение вынужденных колебаний станины имеет вид [1]:

$$
m\ddot{y} + b\dot{y} + ky = P_0 \sin \Omega t
$$

Динамический коэффициент амплитуды колебаний  $6e<sub>3</sub>$ учета демпфирования согласно [1] определяется из формулы:

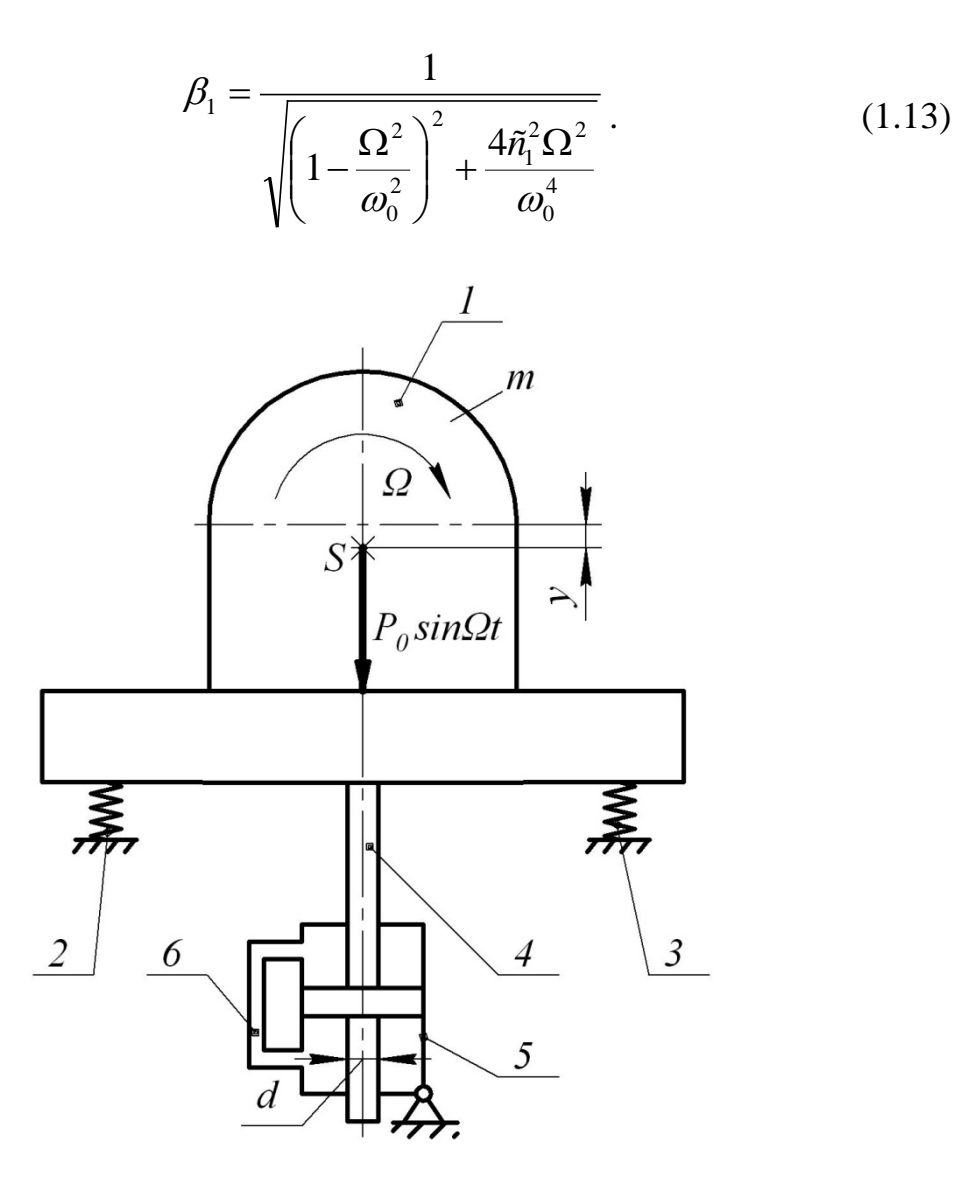

Рисунок 1.7 - Схема демпфера вязкого трения: 1- станина; 2,3 - упругие элементы; 4 - шток; 5 - гидроцилиндр; 6-трубопровод

Частоту собственных колебаний  $\omega_0$  без учета демпфера определим из формулы

$$
\omega_0 = \sqrt{\frac{k}{m}} = \sqrt{\frac{10^6}{200}} = 70.7 \frac{\delta \dot{a} \ddot{a}}{\tilde{n}}
$$

Коэффициент  $c<sub>1</sub>$  определим при известном  $\omega_0$ :

$$
\tilde{n}_1 = 0.125 \omega_0 = 0.125 \cdot 70.7 = 8.84 \frac{\partial a}{\tilde{n}}.
$$

Подставив значения  $\omega_0$ ,  $\Omega$ ,  $c_1$  в (1.13), получим:

$$
\beta_1 = \frac{1}{\sqrt{\left(1 - \frac{50^2}{70.7^2}\right)^2 + \frac{4 \cdot 8.84^2 \cdot 50^2}{70.7^4}}} = 1,886
$$

Для уменьшения амплитуды колебаний в 2 раза необходимо уменьшить динамический коэффициент амплитуды в 2 раза:

$$
\beta = \frac{\beta_1}{2} = \frac{1,886}{2} = 0.943
$$

Из формулы (1.13) определим требуемый коэффициент с силы, препятствующий колебанию, с учетом демпфера вязкого трения:

$$
\tilde{n} = \frac{\omega_0^2}{2\Omega} \sqrt{\frac{1}{\beta^2} - \left(1 - \frac{\Omega^2}{\omega_0^2}\right)^2} = \frac{70.7^2}{2 \cdot 50} \sqrt{\frac{1}{0.943^2} - \left(1 - \frac{50^2}{70.7^2}\right)^2} = 46.73 \frac{\delta \tilde{a} \tilde{a}}{\tilde{n}}
$$

Коэффициент силы вязкого трения *b* в уравнении (1.12) определяется из формулы [1]

$$
b = 2mc = 2 \cdot 200 \cdot 46{,}73 = 18629 \frac{\hat{I}\hat{n}}{\hat{i}}
$$

Этот коэффициент складывается из двух составляющих:

$$
b = b_1 + b_2, \tag{1.14}
$$

 $(1.15)$ 

где  $b_1 = 2m\tilde{n}_1$ ,

 $b_2 = 2m\tilde{n}_2$ 

 $c_1$  – коэффициент силы затухания пружин 2, 3;

 $c_2$  – коэффициент силы затухания демпфера.

Из (1.15) определим  $b_1$ :

$$
b_1 = 2 \cdot 200 \cdot 8,84 = 3536 \frac{\tilde{I} \tilde{n}}{\tilde{i}}.
$$

Из (1.14) определим  $b_2$ :

$$
b_2 = 18629 - 3536 = 15156 \frac{\text{In}}{\text{i}}
$$

Согласно [1] определим коэффициент силы вязкого трения со стороны гидравлического демпфера:

$$
b_2 = k_{\delta \delta} \cdot F^2, \tag{1.16}
$$

где  $k_{\delta\delta}$  – коэффициент потерь напора на трение b в трубопроводе 6 (см. рис. 1.7);

 $F$  – площадь сечения гидроцилиндра 5 (см. рис. 1.7).

 $k_{\lambda\delta}$  находим из формулы

$$
k_{\partial\delta}=\frac{41\cdot v\cdot l\cdot\rho}{d_{\partial\delta}^4},
$$

где V - коэффициент кинематической вязкости масла, для масла

«Индустриальное 60» 
$$
v = 60 \cdot 10^{-6} \frac{\lambda^2}{\tilde{n}}
$$
;

 $l$  – длина трубопровода 6 (см. рис. 1.7), зададимся  $l$  = 1,5 м;  $\rho$  – плотность масла,  $\rho = 900 \frac{\hat{e}\tilde{a}}{\hat{a}^3}$ ;  $d_{mp}$  – диаметр трубопровода, выберем  $d_{mp} = 0,006$  м.

Подставив указанные значения в формулу для  $k_{\delta\delta}$ , получим:

$$
k_{\delta\delta} = \frac{41 \cdot 60 \cdot 10^{-6} \cdot 1,5 \cdot 900}{\left(6 \cdot 10^{-3}\right)^4} = 25,625 \cdot 10^8 \frac{Hc}{\lambda^3}
$$

Из формулы (1.16) определим F:

$$
F = \sqrt{\frac{b_2}{k_{\delta\delta}}} = 10^{-4} \sqrt{\frac{15156}{25,625}} = 24,32 \cdot 10^{-4} \,\hat{\imath}^{-2}.
$$

При известном F определим диаметр цилиндра:

$$
D = \sqrt{d^2 + \frac{4F}{\pi}}
$$

Принимая  $d = 10^{-2}$  м, определим D:

$$
D = \sqrt{10^{-4} + \frac{4 \cdot 24,32 \cdot 10^{-4}}{\pi}} = 5,65 \cdot 10^{-2} \hat{i} = 56,5 \hat{i}i
$$

Согласно ГОСТ 355-80 принимаем  $D = 60$  мм.

#### 1.8 Расчет активной виброизоляции машины

<span id="page-21-0"></span>На рис. 1.8 а показана схема машины с неуравновешенным ротором 1 и станиной 2, установленной через упругие прокладки 3 на основание 4.

Исходные данные: масса ротора  $m_1 = 50$  кг, масса станины  $m_2 = 150$  кг, дисбаланс ротора, т.е. смещение центра масс ротора относительно оси вращения  $e = 0.5 \cdot 10^{-3}$ м; частота вращения ротора  $n = 2000$  об/мин.

Требуется определить параметры виброизоляции и амплитуду колебаний станины.

Согласно  $[1]$ виброизоляция эффективна, если динамический коэффициент  $\beta$  амплитуды вынужденных колебаний системы меньше 1. Зададимся  $\beta = 0.2$ . При таком значении  $\beta$  нагрузка, передаваемая на основание, в 5 раз меньше возмущающей силы  $P_0 \sin \Omega t$ .

Для незатухающих колебаний величина  $\beta$  определяется из формулы

$$
\beta = \frac{1}{\frac{\Omega^2}{\omega_0^2} - 1},
$$
\n(1.17)

где  $\Omega$  – частота возмущающей силы  $P_0 \sin \Omega t$ ;

 $\omega_0$  – частота собственных колебаний системы.

Из (1.17) имеем:

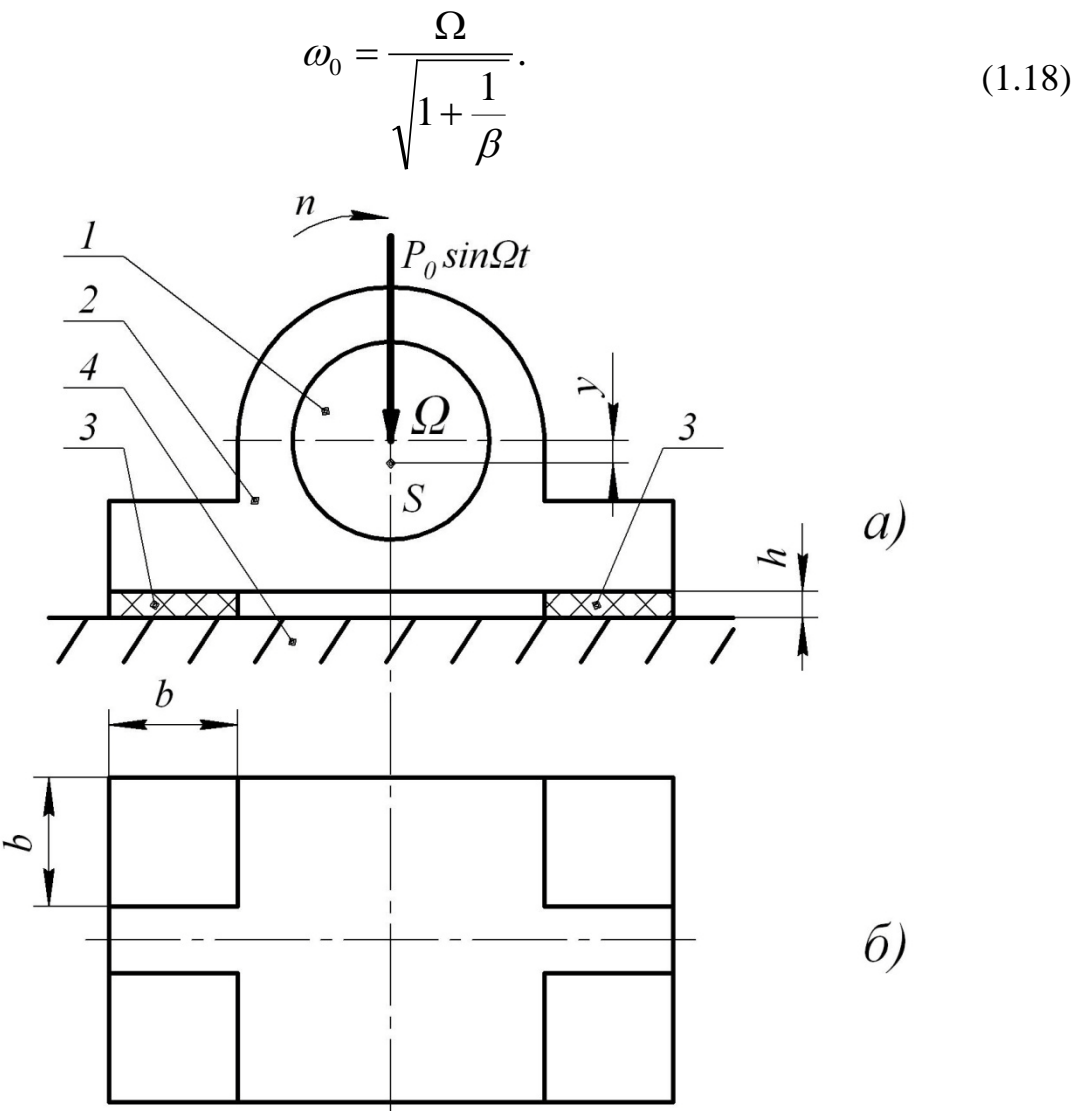

Рисунок 1.8 – Схема активной виброизоляции: 1 - ротор; 2 - станина; 3 - упругие прокладки; 4 - основание

Определим:

$$
\Omega = \frac{\pi n}{30} = \frac{\pi \cdot 2000}{30} = 209.4 \frac{\delta \dot{a} \ddot{a}}{\tilde{n}}
$$

Тогда из (1.18) определим:

$$
\omega_0 = \frac{209.4}{\sqrt{1 + \frac{1}{0.2}}} = 85.5 \frac{\delta \dot{a} \ddot{a}}{\tilde{n}}.
$$

Для упругой прокладки согласно [1] податливость  $\delta$  определится из формулы

$$
\omega_0^2 = \frac{1}{m\delta},\tag{1.19}
$$

где *m* - масса колеблющейся машины.

Определим  $m = m_1 + m_2 = 200 \hat{e} \tilde{a}$ .

Подставив  $\omega_0$  и  $\delta$  в формулу (1.19), получим:

$$
\delta = \frac{1}{m \cdot \omega_0^2} = \frac{1}{200 \cdot 85.5^2} = 6.84 \cdot 10^{-7} \frac{\hat{I}}{\hat{i}}.
$$

Для упругой прокладки имеем:

$$
\delta = \frac{h}{E \cdot F},\tag{1.20}
$$

где h - толщина прокладки в сжатом состоянии;

 $E$  – динамический модуль упругости материала прокладки;

 $F$  – суммарная площадь прокладки.

Выберем материал прокладки – пористая (губчатая) резина. Тогда согласно [3]:

$$
E = 14.5 \cdot 10^5 \frac{\hat{I}}{\hat{i}^2}
$$

Выберем толщину  $h = 0.01$  м. Тогда из формулы (1.20) имеем:

$$
F = \frac{h}{E \cdot \delta} = \frac{0.01}{14.5 \cdot 10^5 \cdot 6.84 \cdot 10^{-7}} = 0.01i^{-2}.
$$

Выберем площадь прокладки (рис. 1.8 б) в виде четырех квадратных элементов площадью  $F_i$ :

$$
F_1 = \frac{F}{4} = \frac{0.01}{4} = 0.0025 i^{-2}.
$$

Тогда сторона каждого квадрата равна  $b = \sqrt{F_1} = \sqrt{0.0025} = 0.05i$ .

Амплитуду колебаний массы на упругих элементах определим из формулы

$$
\hat{A} = \beta \cdot \hat{A}_{\hat{n}\hat{o}} \tag{1.21}
$$

где  $\hat{A}_{\tilde{n}\tilde{\sigma}}$  – статическое перемещение массы *m* под действием амплитудного значения возмущающей нагрузки  $P_0$ .

$$
\hat{A}_{\tilde{n}\tilde{\delta}} = P_0 \cdot \delta \,, \tag{1.22}
$$

Величину  $P_0$  определим из формулы для центробежной силы ротора 1 (см. рис. 1.8 а)

$$
P_0 = m_1 \Omega^2 e = 50 \cdot 209.4^2 \cdot 0.0005 = 1096.2 \hat{I}
$$
  
Tor*q*a  $\hat{A}_{\tilde{n}\tilde{o}} = P_0 \cdot \delta = 1096.2 \cdot 68.4 \cdot 10^{-7} = 0.75 \cdot 10^{-3} \hat{i}$ .

#### 1.9 Исследование активной виброизоляции

<span id="page-24-0"></span>Для условий предыдущей задачи 1.8 построить зависимость амплитуды колебаний А станины в зависимости от  $\beta$ . Изменять  $\beta$  в пределах от 0,1 до 1 с шагом 0.1.

Вычисления А для различных  $\beta$  проведены по формулам (1.17)-(1.22). Результаты расчетов  $\omega_0$ ,  $\delta$ ,  $\hat{A}_{\tilde{n}\tilde{o}}$ , A сведены в таблицу 1.1.

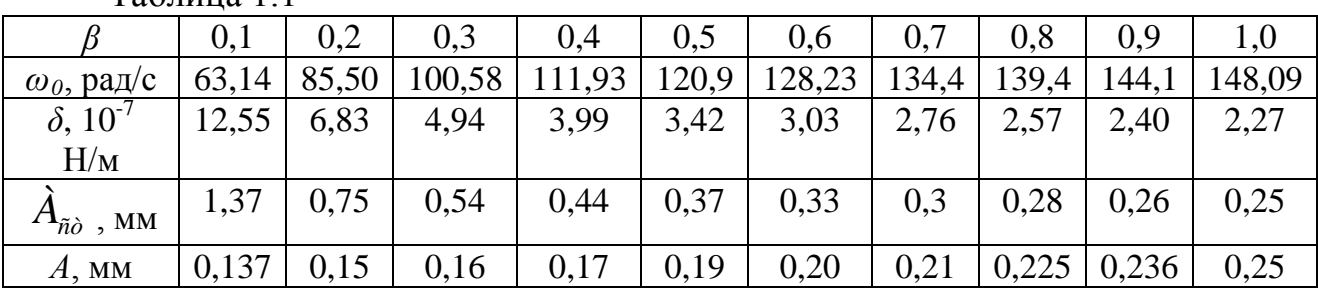

 $Ta6\pi$ ина 11

На рис. 1.9 по результатам расчетов построены графики зависимостей  $\hat{A}_{\hat{n}\hat{o}} = f_1(\hat{\beta})$  и  $\hat{A} = f(\hat{\beta})$ . Из графиков следует, что с уменьшением  $\beta$ увеличивается  $\hat{A}_{\tilde{n}\tilde{\sigma}}$  и уменьшается А.

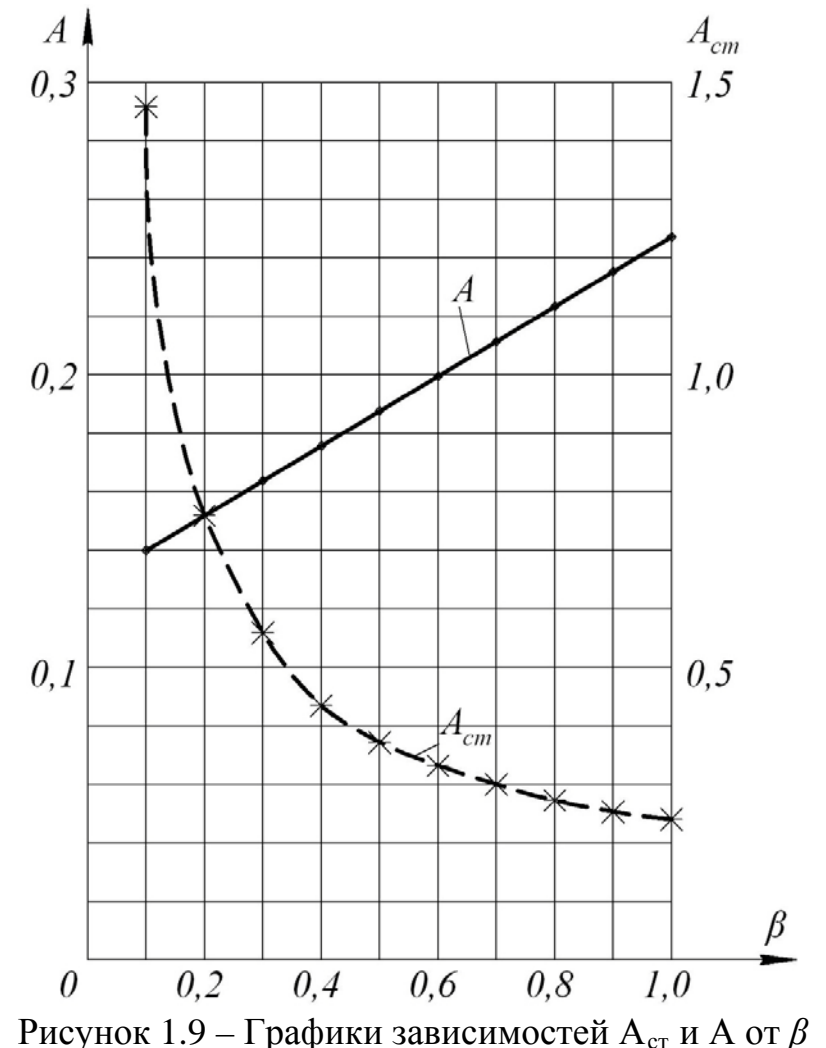

#### **1.10 Расчет пассивной виброизоляции**

<span id="page-25-0"></span>На рис. 1.10 приведена схема машины с неуравновешенным ротором 1 и станиной 2, установленной на упругие опоры 3 и 4. Центр массы машины совершает вынужденные незатухающие колебания под действием центробежной силы неуравновешенного ротора:

$$
y_1 = \hat{A}_1 \sin(\Omega t + \alpha_1), \qquad (1.23)
$$

где *À*<sup>1</sup> – амплитуда колебаний; Ω – угловая скорость ротора 1.

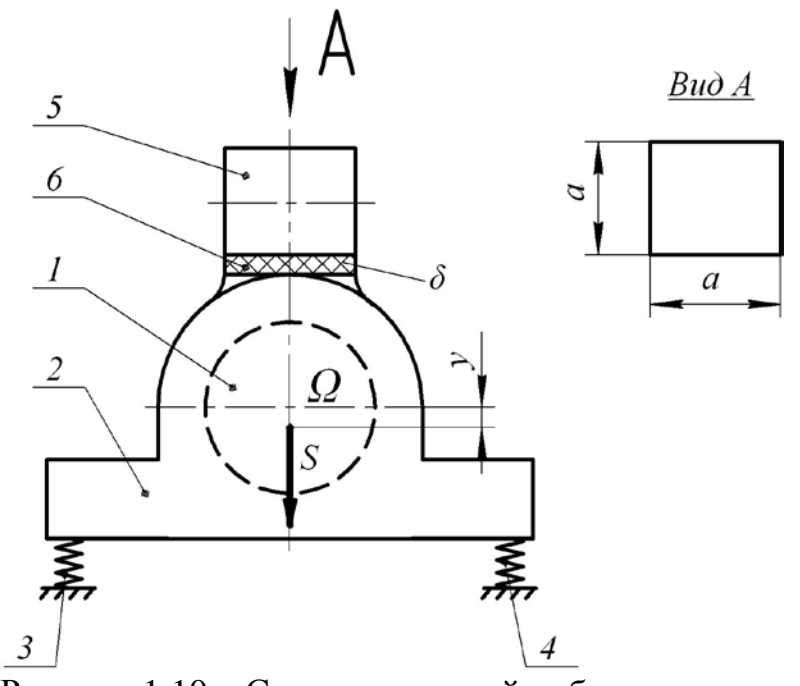

Рисунок 1.10 – Схема пассивной виброизоляции: 1 – ротор; 2 – станина; 3, 4 – упругие опоры; 5 – защищаемое устройство; 6 – упругая прокладка

На станине 2 на упругой прокладке 6 установлено защищаемое устройство 5. Устройство 5 совершает колебания:

$$
m_3 \ddot{y} + \frac{y}{\delta_3} = \frac{y_1}{\delta_3},\tag{1.24}
$$

где  $m_3$  – масса устройства;  $\delta_3$  – податливость прокладки 6.

Подставив  $y_1$  из (1.23) в (1.24) и почленно разделив уравнение на  $m_3$ , получим:

$$
\ddot{y} + \frac{y}{m\delta_3} = \frac{\dot{A}_1}{m\delta_3} \sin(\Omega t + \alpha_1).
$$
  
OGoshatum:  $\frac{1}{m\delta_3} = \omega_0^2$ ;  $\frac{\dot{A}_1}{m\delta_3} = q$ ,  $\text{tora}$   $\ddot{y} + \omega_0^2 y = q \sin(\Omega t + \alpha)$ .

Амплитуда колебаний устройства 6 определяется согласно [1] из формулы

$$
A = \frac{q}{\left| \omega_0^2 - \Omega^2 \right|}.
$$
Подставив в зту формулу 
$$
q = \frac{A_1}{\omega_0^2},
$$
получим:

$$
A = \frac{A_1}{\left| 1 - \frac{\Omega^2}{\omega_0^2} \right|} = \beta A_1,
$$
\n(1.25)

где  $\beta$  – динамический коэффициент амплитуды;

$$
\beta = \frac{1}{\left|1 - \frac{\Omega^2}{\omega_0^2}\right|}.
$$
\n(1.26)

Из формулы (1.25) следует, что виброизоляция эффективна  $(A < A_1)$  при  $\beta$  < 1.

Исходные данные:  $m$  – масса станины и ротора,  $m = 200$  кг,  $m_3$  – масса защищаемого устройства,  $m_3 = 2 \text{ kT}$ ;  $\Omega = 209.4 \text{ pag/c}$ ;  $A_1 = 0.15 \cdot 10^{-3} \text{m}$ .

Залалимся  $\beta = 0.2$ .

Из формулы (1.26) определим  $\omega_0$ :

$$
\omega_{0} = \frac{\Omega}{\sqrt{1 + \frac{1}{\beta}}} = \frac{209.4}{\sqrt{1 + \frac{1}{0.2}}} = 85.5 \frac{\delta \dot{a} \ddot{a}}{\tilde{n}}.
$$

Определим податливость прокладки:

$$
\delta_3 = \frac{1}{m_3 \cdot \omega_0^2} = \frac{1}{2 \cdot 85.5^2} = 6.84 \cdot 10^{-5} \frac{\hat{I}}{\hat{i}}.
$$

Выбираем материал прокладки с динамическим модулем упругости  $E = 0.25 \cdot 10^{-5} \frac{I}{\lambda^2}$  (пористая резина).

Зададимся толщиной прокладки  $h_3 = 0,005$  м. Определим площадь прокладки:

$$
F_3 = \frac{h_3}{E \cdot F_3} = \frac{0,005}{0,25 \cdot 10^5 \cdot 6,84 \cdot 10^{-5}} = 0,0029 \lambda^{2}.
$$

Принимая прокладку в виде квадрата со стороной  $b_3$ , определим:

$$
b_3 = \sqrt{F_3} = 0.054 i \; .
$$

Определим амплитуду колебаний устройства:

 $A_3 = \beta A_1 = 0.2 \cdot 0.15 \cdot 10^{-3} i = 0.03 \cdot 10^{-3} i$ .

#### <span id="page-27-0"></span>2 РАСЧЕТ ПРОИЗВОДИТЕЛЬНОСТИ МАШИН

#### <span id="page-27-1"></span>**2.1 Расчет теоретической производительности однооперационного однопозиционного полуавтомата**

Полуавтомат швейный короткошовный ПШК-100 с полем обработки 100х100 мм предназначен для пристрачивания аппликаций и изготовления вышивок на деталях верха обуви. Полуавтомат обслуживается одним оператором. При изготовлении вышивок деталь верха обуви загружается в двухслойную сменную кассету, затем сменная кассета устанавливается в постоянную кассету, закрепленную на каретке координатного устройства. Среднее время загрузки  $t_3 = 10$  с. Затем оператор нажатием на кнопку пульта запускает полуавтомат. Кассета из исходного положения перемещает деталь под иглу в начало вышивки, совершая холостой ход.

Время шитья зависит от количества стежков *N ст* в рисунке вышивки и скорости шитья *n* (стежков в минуту)

$$
t_{\phi} = \frac{60N_{\tilde{n}\delta}}{n}(c) \tag{2.1}
$$

По окончании шитья кассета совершает холостой ход в исходное положение. Суммарное время холостых ходов *t<sup>х</sup>* = 1,5 с. Время выгрузки детали обуви из кассеты составляет  $t_e = 5$  с.

Требуется определить теоретическую производительность полуавтомата при числе стежков *N ст* в рисунке вышивки, равном 100, 200, 300, 400, и скорости шитья *n* = 720 ст/мин. По результатам расчетов построить графики зависимости *Q<sup>т</sup>* в функции *Nст* . Теоретическая сменная производительность полуавтомата определяется по формуле

$$
Q_{\delta} = \frac{3600 \cdot 8}{2 \cdot T_{\delta}} \ddot{a} \dot{\delta} , \qquad (2.2)
$$

где *Тр* – длительность рабочего цикла полуавтомата (с).

Величина *Т р* определяется из формулы:

$$
\dot{O}_{\delta} = t_{c} + t_{a} + \sum t_{\alpha\delta} , \qquad (2.3)
$$

$$
\text{rate} \sum t_{\hat{i}\hat{a}\hat{\delta}} = t_{\hat{o}} + t_{\phi} \tag{2.4}
$$

Результаты вычислений по формулам (2.4), (2.3), (2.2) сведены в таблицу 2.1. Таблица 2.1

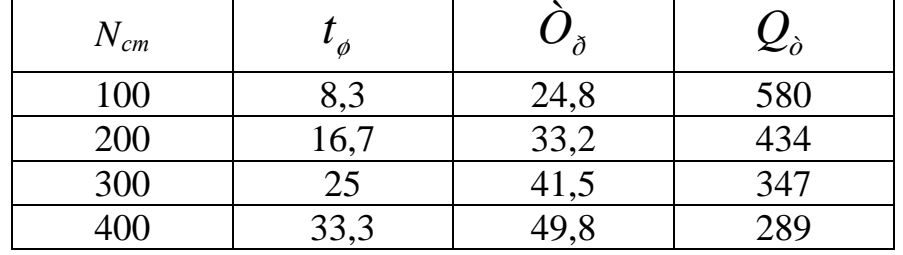

По результатам вычислений строим график зависимости  $Q_{\delta} = f(N_{\tilde{n}\delta})$  (рис. 2.1).

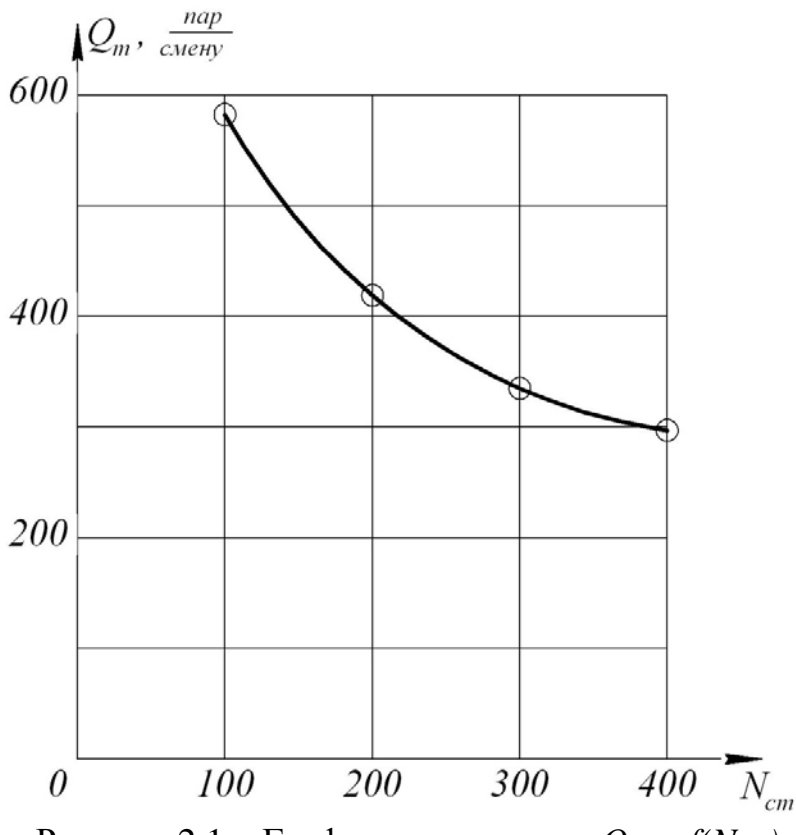

Рисунок 2.1 – График зависимости  $Q_m = f(N_{cm})$ 

#### <span id="page-28-0"></span>**2.2 Расчет теоретической производительности вышивального многоголовочного полуавтомата с единым приводом головок**

На рис. 2.2 приведена технологическая схема вышивального многоголовочного полуавтомата с единым приводом вышивальных головок. Количество головок – N. Технологический цикл работы полуавтомата включает в себя:

- выгрузку пяльцев с готовой вышивкой и загрузку пялец с заправленной в них тканью на каждой головке, время загрузки –  $t_{\scriptscriptstyle 3}$  , время выгрузки –  $\,t_{\scriptscriptstyle 6};$ 

– переход оператора от одной головки к другой и возврат к исходной головке, среднее время перехода между головками – *t пер* ;

– одновременное вышивание тканей на *N* головках, суммарное время обработки  $\sum t_{\mathit{iid\delta}}$  .

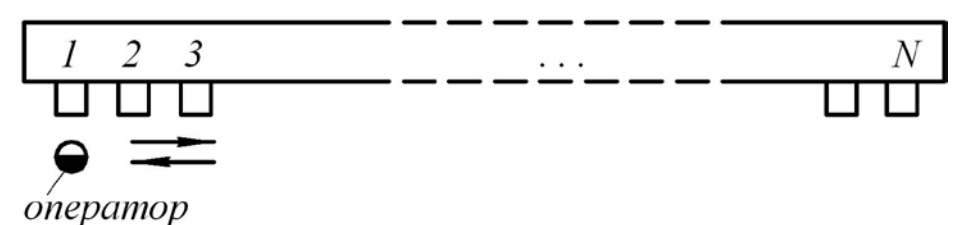

Рисунок 2.2 – Технологическая схема вышивального многоголовочного полуавтомата с единым приводом головок: 1, 2, 3…N –номера головок

Время технологического цикла определится из формулы

$$
T_{\delta} = \left(t_{\varsigma} + t_{\delta} + t_{\varsigma\delta}\right)N + \sum t_{\varsigma\delta\delta}.
$$
 (2.5)

За время  $T_m$  обрабатывается *N* изделий. Рабочий цикл  $T_p$  определяется из  $\frac{1}{N}$ . *t*  $t_c + t_{\hat{a}} + t$ *N*  $T_{\delta} = \frac{T_{\delta}}{N} = t_{\varsigma} + t_{\hat{a}} + t_{\hat{a}\delta} + \frac{\sum t_{\hat{a}\delta\delta}}{N}$ *ò* формулы  $T_{\delta} = \frac{T_{\delta}}{N} = t_{\varsigma} + t_{\delta} + t_{\varsigma \delta} + \sum_{\delta}$ 

Исходные данные: *t<sup>з</sup>* = 5 с, *t<sup>в</sup>* = 5 с, *tпер* = 1 с, *N* = 10.

Определить теоретическую сменную производительность полуавтомата при  $\sum t_{\hat{i}\hat{\alpha}\hat{o}}$ , равном 5, 10, 15, 20, 25, 30 минут, по результатам расчетов построить график зависимости  $Q_{\delta} = f(\sum t_{\delta \delta})$ .

*Qò* определяется по формуле

$$
Q_{\delta} = \frac{28800 \phi \delta}{T_{\delta}} \frac{\phi \delta}{\tilde{n} \tilde{a} \tilde{a} \tilde{b}},
$$
\n(2.6)

где *Тр* определяется из (2.5).

Результаты расчетов сведены в таблицу 2.2 Таблица 2.2

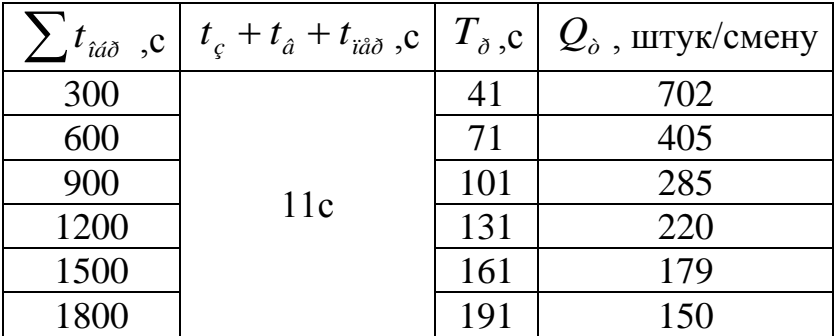

График зависимости *Qò* от ∑ *îáð <sup>t</sup>* построен в виде кривой 1 на рис. 2.3.

#### <span id="page-29-0"></span>**2.3 Расчет теоретической производительности многоголовочного вышивального полуавтомата с автономными приводами головок**

Технологическая схема полуавтомата приведена на рис. 2.4. В отличие от полуавтомата, рассмотренного в задаче № 2 (см. рис. 2.1), во время выгрузки и загрузки пяльцев на одном полуавтомате остальные полуавтоматы выполняют вышивку.

Можно определить такое число полуавтоматов *N<sup>т</sup>* , при котором после загрузки–выгрузки изделий на всех полуавтоматах заканчивается вышивка:

$$
\left(t_{\varsigma}+t_{\hat{a}}+t_{\hat{a}\hat{\sigma}}\right)N_{\delta}=\sum t_{\hat{a}\hat{a}\hat{\sigma}}.
$$

Из уравнения определим *N<sup>т</sup>* :

$$
N_{\delta} = \frac{\sum t_{i\alpha\delta}}{t_{\varsigma} + t_{\hat{a}} + t_{i\hat{a}\delta}}.
$$

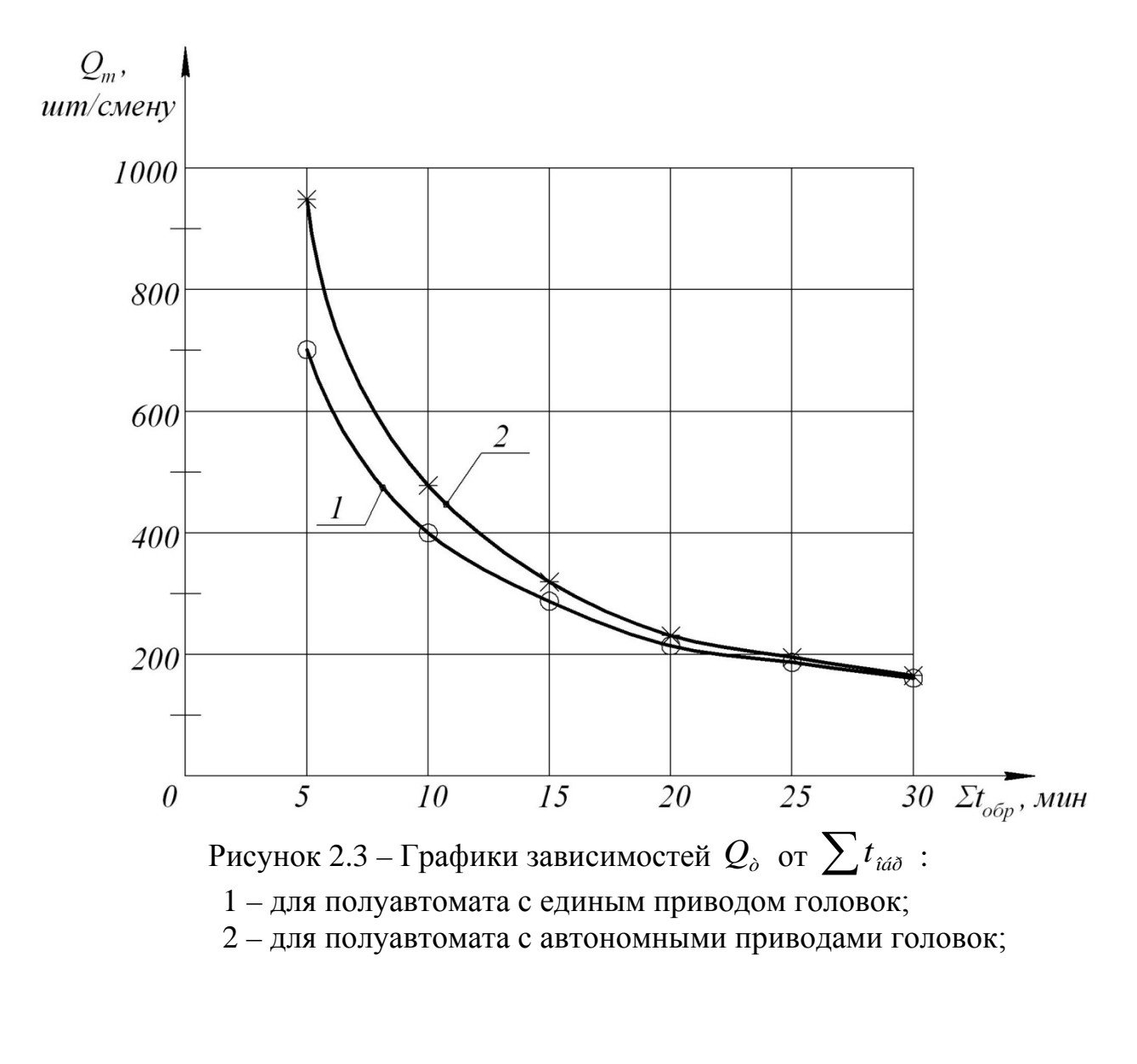

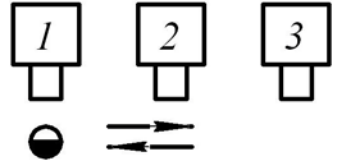

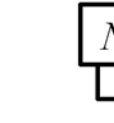

Рисунок 2.4 - Технологическая схема вышивального полуавтомата с автономными приводами головок: 1, 2, 3... N - номера головок

В этом случае при изменении  $\sum t_{\hat{i}\hat{a}\hat{o}}$  должно изменяться число  $N_m$ полуавтоматов.

Часто имеет место случай, когда фактическое число полуавтоматов  $N_{\phi}$ меньше теоретического.

Тогда после обслуживания  $N_{\phi}$  полуавтоматов оператор должен ждать, пока закончится вышивание в течение отрезка времени:

$$
t_{i\alpha} = \sum t_{i\acute{a}\delta} - (t_{\varsigma} + t_{\acute{a}} + t_{\breve{a}\delta})N_{\delta}.
$$

С учетом этого время рабочего цикла определится из равенства

$$
T_{\delta} = \frac{\left(t_{\varsigma} + t_{\hat{a}} + t_{\hat{a}\delta}\right)N_{\delta} + \sum t_{\hat{a}\delta} - \left(t_{\varsigma} + t_{\hat{a}} + t_{\hat{a}\delta}\right)N_{\delta}}{N_{\delta}} = \frac{\sum t_{\hat{a}\delta}}{N_{\delta}}.
$$
 (2.7)

При тех же исходных данных, что и в задаче № 3 ( $t_3 = t_6 = 5$  с,  $t_{nep} = 1$  с,  $N_{\phi} = N = 10$ ), определить теоретическую сменную производительность полуавтомата при  $\sum t_{\hat{i}\hat{a}\hat{o}}$ , равном 5, 10, 15, 20, 25, 30 минут, по результатам расчетов построить график зависимости  $Q_{\delta} = f(\sum t_{\delta \delta \delta})$ .

Результаты расчетов по формулам (2.7), (2.6) сведены в таблицу 2.3.

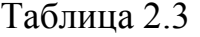

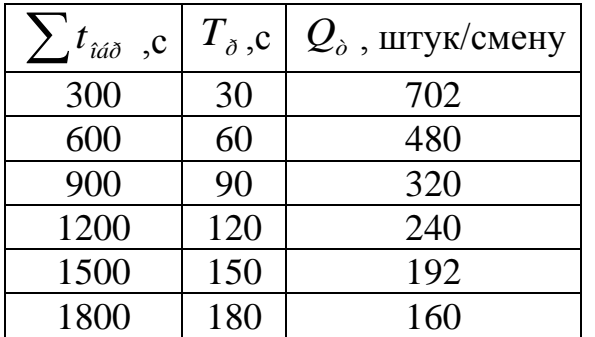

График зависимости  $Q_{\delta}$  от  $\sum t_{\hat{i}\hat{\alpha}\hat{\delta}}$  приведен на рис. 2.3 в виде кривой 2. Из сравнения кривых 1 и 2 следует, что при прочих равных условиях полуавтомат с автономными приводами головок более производителен.

#### <span id="page-31-0"></span>2.4 Расчет теоретической производительности однооперационной многопозиционной машины-автомата

Операция литья низа на заготовку верха обуви состоит из загрузкивыгрузки готовой пары, впрыска расплавленной массы термопласта в прессформу, формирования низа обуви в пресс-форме. Соответствующие времена указанных переходов обозначим:  $t_3$ ,  $t_6$ ,  $t_{\text{env}}$ ,  $t_{\text{down}}$ . Наиболее продолжительным является t<sub>форм</sub>.

Схема литьевой машины-автомата приведена на рис. 2.5. Барабан 1 совершает вращательное движение с остановками. На барабане размещены пресс-формы 2. Литьевую машину обслуживают два оператора. Оператор 3 снимает с колодок готовую обувь, оператор 4 надевает заготовки верха на колодки. Блок впрыска смеси 5 впрыскивает смесь в пресс-форму.

Исходные данные:  $t_3 = 10$  с,  $t_6 = 10$  с,  $t_{\text{emp}} = 8$  с, время поворота барабана  $t_{no6}$  = 3 c,  $t_{\phi opM}$  = 90 c.

Требуется определить время остановки барабана, число пресс-форм N, теоретическую сменную производительность.

Время остановки барабана должно быть достаточным для выполнения загрузки, выгрузки и впрыска. Принимаем:  $t_{ocm} = 11$  с. Формование происходит при перемещении барабана на (N-3) позиций. Следовательно:

 $(N-3)(t_{\tilde{m}\hat{a}} + t_{\tilde{m}\hat{o}}) = t_{\hat{o}\hat{o}\hat{o}}$ , откуда

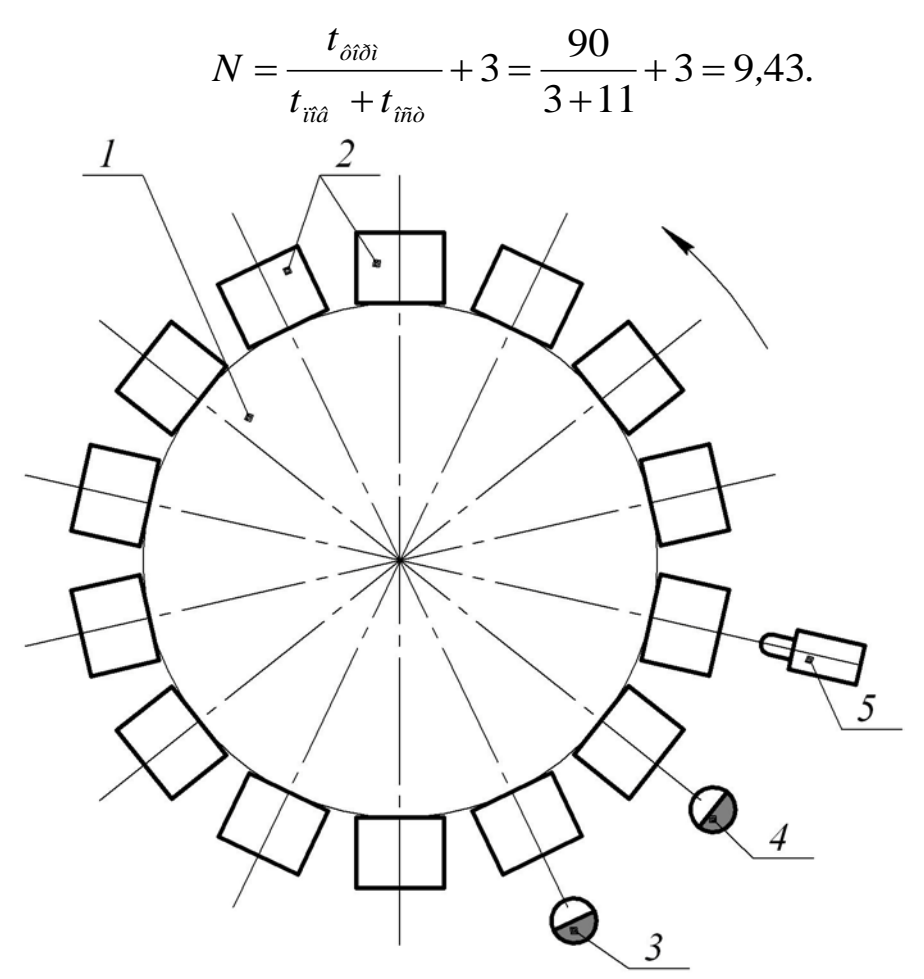

Рисунок 2.5 - Схема литьевой машины-автомата: 1 – барабан; 2 – пресс-формы; 3,4 – операторы; 5 – блок впрыска смеси

Принимаем N = 10. Рабочий цикл литьевой машины определится из равенства

$$
T_{\delta} = t_{\hat{i}\hat{n}\hat{o}} + t_{\hat{i}\hat{n}\hat{a}} = 14\tilde{n}.
$$

Теоретическая сменная производительность определится из формулы

$$
Q_{\delta} = \frac{28800}{14} = 2057 \frac{\ddot{i} \dot{a} \delta}{\tilde{m} \dot{a} \dot{a} \dot{\delta}}.
$$

#### <span id="page-32-0"></span> $2.5^{\circ}$ Расчет фактической производительности короткошовного швейного полуавтомата ПШК-100 (см. условие задачи 2.1)

В паспорте полуавтомата приведены показатели надежности:

 $T_o$  – средняя наработка на отказ,  $T_o$  = 48 часов машинного времени;

 $t_{\epsilon}$  – среднее время восстановления,  $t_{\epsilon} = 0.6$  часа.

При  $N_{cm}$ =100 длительность рабочего цикла составит  $T_p$  = 24,8 с (см. таблицу 2.1).  $Q_{\delta} = 580 \frac{i \partial \delta}{\tilde{n} \partial \tilde{n} \partial \tilde{n}}$ . Машинное время равно:

$$
t_i = T_{\delta} - t_c - t_{\delta} = 24.8 - 15 = 9.8 \tilde{n}.
$$

Таким образом, общее время за период  $T<sub>o</sub>$  составит:

$$
\Theta = 48 \frac{24.8}{9.8} = 121.5 \div \hat{a} \tilde{n} \hat{a}.
$$

Это время займет:

$$
\Theta = \frac{121.5}{8} = 15.19 \tilde{n} \tilde{a} \tilde{a} \ .
$$

В результате наблюдения за работой полуавтомата в течение Θ установлены следующие потери рабочего времени.

 $t_u$  – время на замену инструмента (иглы),  $t_u = 18$  с, поломки иглы происходят при обработке 300 пар заготовок.

Потери на выпуск брака, удельный вес брака составляет 0,1 % от выпущенной продукции.

Затраты времени на переналадку полуавтомата на выпуск новых изделий происходит один раз в смену, *tпер* = 12 минут.

Организационные потери *t орг* составляют 0,5 часа в смену.

Требуется определить: коэффициент технического использования полуавтомата  $\eta_{\grave{\sigma}\delta}$ , коэффициент загрузки  $\eta_{_\mathcal{G}}$ , коэффициент использования  $\eta_{\hat{e}}$ , фактическую производительность  $Q_{\hat{o}}$ .

Коэффициенты  $\eta_{\delta\delta\delta}$ ,  $\eta_c$ ,  $\eta_{\delta}$  определяются из формул:

$$
\eta_{\delta\delta\delta} = \frac{\Theta_{\delta}}{\Theta_{\delta} + \sum \Theta_{\tilde{n}}};
$$
\n(2.8)

$$
\eta_{\varsigma} = \frac{\Theta_{\delta} + \sum \Theta_{\tilde{n}}}{\Theta_{\delta} + \sum \Theta_{\tilde{n}} + \Theta_{\tilde{n}\tilde{\delta}\tilde{a}}};
$$
\n(2.9)

$$
\eta_{\dot{e}} = \eta_{\dot{\partial}\dot{\tilde{a}}\dot{\tilde{o}}} \cdot \eta_{\tilde{g}} ; \qquad (2.10)
$$

где  $\Theta_{\delta}$  – рабочее время за период наблюдений,  $\Theta_{\delta} = \Theta - \sum \Theta_{\tilde{n}} - \Theta_{\tilde{n}\tilde{\delta}}$ ;

∑Θ*<sup>ñ</sup>* – собственные потери рабочего времени, зависящие от конструкции полуавтомата;

$$
\sum \Theta_{\tilde{n}} = \Theta_{\tilde{i}\tilde{a}} + \Theta_{\tilde{a}\tilde{o}} + \Theta_{\tilde{i}\tilde{a}\tilde{o}} + \Theta_{\tilde{e}} ; \qquad (2.11)
$$

Θ*îá* – потери рабочего времени по оборудованию, т.е. на устранение отказов оборудования;

Θ*áð* – потери рабочего времени на выпуск брака;

Θ*ïåð* – потери рабочего времени на переналадку полуавтомата;

Θ*<sup>ï</sup>* – потери рабочего времени, связанные со сменой инструмента;

Θ*îðã* – потери рабочего времени по организационным причинам.

Для определения приведенных потерь определим сначала число рабочих смен  $n_{\tilde{m}}$  и число пар обуви  $N_i$  за период  $\Theta$ :

$$
n_{\tilde{m}} = \frac{\Theta}{8} = \frac{121.5}{8} = 15.19;
$$
  

$$
N_{\tilde{r}} = \frac{\Theta \cdot 3600}{2T_{\tilde{\delta}}} = \frac{121.5 \cdot 3600}{2 \cdot 24.8} = 3483.
$$

Далее определим:

$$
\Theta_{i\dot{\alpha}} = t_{\dot{\alpha}} = 0.6 \div \tilde{a}\tilde{n}\tilde{a};
$$
  
\n
$$
\Theta_{\dot{\alpha}\dot{\delta}} = \frac{N_i \cdot 0.001 \cdot 8}{Q_{\dot{\delta}}} = \frac{3483 \cdot 0.001 \cdot 8}{580} = 0.048 \div \tilde{a}\tilde{n}\tilde{a};
$$
  
\n
$$
\Theta_{\tilde{n}\tilde{a}\delta} = t_{\tilde{n}\tilde{a}\delta} \cdot n_{\tilde{n}\tilde{n}} = \frac{12 \cdot 15.19}{60} = 3.138 \div \tilde{a}\tilde{n}\tilde{a};
$$
  
\n
$$
\Theta_{\tilde{r}} = \frac{t_{\tilde{r}} \cdot N_{\hat{r}}}{300 \cdot 3600} = 0.058 \div \tilde{a}\tilde{n}\tilde{a};
$$
  
\n
$$
\Theta_{\tilde{n}\tilde{a}\tilde{a}} = t_{\tilde{n}\tilde{a}\tilde{a}} \cdot n_{\tilde{n}\tilde{n}} = 0.5 \cdot 15.19 = 7.595 \div \tilde{a}\tilde{n}\tilde{a}.
$$

Подставляя полученные значения в (2.11), (2.8), (2.9), (2.10), получим:

$$
\sum \Theta_{\tilde{n}} = 3,744 \div \tilde{a}\tilde{n}\tilde{a};
$$
  

$$
\Theta_{\tilde{\sigma}} = (121,5 - 3,744 - 7,595) \div \tilde{a}\tilde{n} = 110,16 \div \tilde{a}\tilde{n};
$$
  

$$
\eta_{\tilde{\sigma}\tilde{\sigma}} = \frac{110,16}{110,16 + 3,744} = 0,967;
$$
  

$$
\eta_{\tilde{c}} = \frac{110,16 + 3,038}{110,16 + 3,038 + 7,595} = 0,937;
$$
  

$$
\eta_{\tilde{e}} = 0,967 \cdot 0,937 = 0,906;
$$

$$
Q_{\hat{\theta}} = Q_{\hat{\theta}} \cdot \eta_{\hat{\tau}} = 580 \cdot 0,906 = 525 \frac{\hat{i} \hat{a} \hat{\theta}}{\hat{n} \hat{i} \hat{a} \hat{i} \hat{\theta}}.
$$

<span id="page-35-0"></span>1. Расчет колебаний конструктивных элементов машин методическая разработка по курсу «Расчет и конструирование типовых машин легкой промышленности» для студентов специальности «Машины и аппараты легкой, текстильной промышленности и бытового обслуживания» / УО «ВГТУ»; Б. С. Сункуев. – Витебск: УО «ВГТУ», 1999. – 43 с.

2. Феодосьев, В. И. Сопротивление материалов : учебник для вузов / В. И. Феодосьев. – 9-е изд., перераб. – Москва : Наука, гл. ред. физ.-мат. лит.,  $1986. - 512$  c.

3. Вальщиков, Н. М. Расчет и проектирование машин швейного производства / Н. М. Вальщиков, Б. А. Зайцев, Ю. Н. Вальщиков. – Ленинград : Машиностроение (Ленинградское отд.), 1973. – 344 с.

#### ПРИЛОЖЕНИЕ

#### РАСЧЕТ ЭКВИВАЛЕНТНОЙ ЖЕСТКОСТИ ПРУЖИНЫ

<span id="page-36-0"></span>На рис. П.1 показано два положения цилиндрической поверхности диаметра  $D_1$  относительно цилиндрической поверхности диаметра  $D_3$  при смещении центра 0 на величину у<sub>0</sub>. Пусть  $\alpha$  – угол между элементами пластинчатой пружины, а ось одного из этих элементов расположена вдоль оси у. На верхней части цилиндра  $D_3$  расположено 180% элементов пружины.

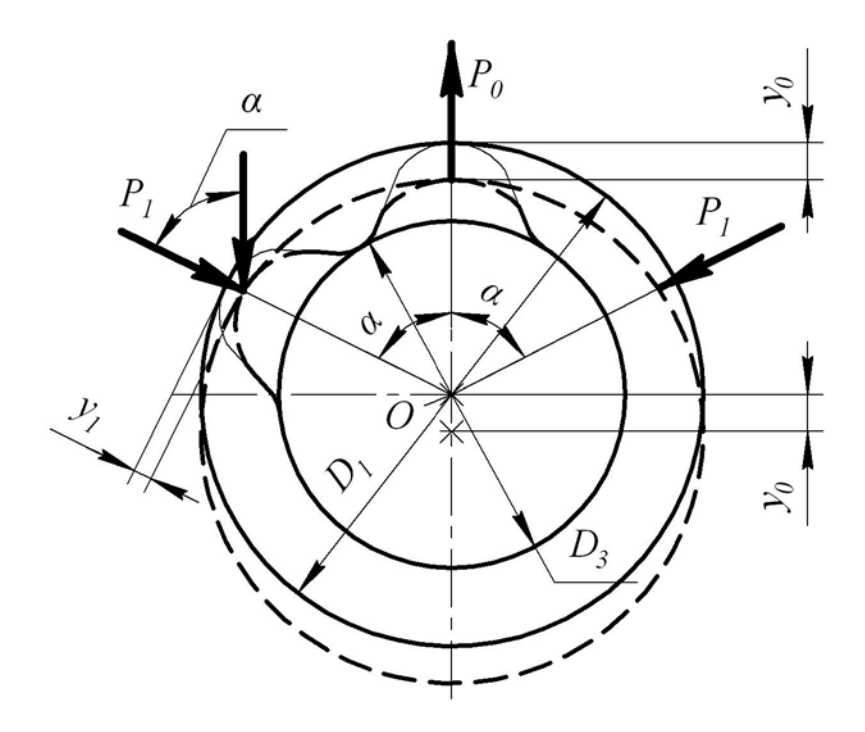

Рисунок П.1 - Схема к расчету эквивалентной жесткости пружины

Допустим, что  $\alpha = 60^{\circ}$  и число элементов равно 3.

Эквивалентной жесткостью пружины назовем коэффициент  $k_2$  в соотношении:

$$
P_{\delta} = k_2 \cdot y_0, \tag{II.1}
$$

где  $P_{\delta}$  – сумма сил, действующих на кольцо со стороны элементов пружины.

$$
P_{\delta} = P_0 + 2P_1 \cos \alpha , \qquad (II.2)
$$

где  $P_0$  – сила сжатия центрального элемента;  $P_0 = k_y \cdot y_0$ ;

 $k_y$  – коэффициент жесткости элемента;

 $P_{1}$  – сила сжатия боковых элементов,

$$
P_1 = y_1 \cdot k_y, \tag{II.3}
$$

где  $\mathcal{Y}_1$  – деформация боковых элементов;

$$
y_1 = y_0 \cdot \cos \alpha \tag{II.4}
$$

Подставив (П.3) и (П.4) в (П.2), получим:

$$
P_{\delta} = k_{\gamma} y_0 + 2k_{\gamma} y_0 \cos^2 \alpha = k_{\gamma} y_0 (1 + 2 \cos^2 \alpha).
$$

При  $\alpha = 60^{\circ}$ 

$$
P_{\delta} = 1.5k_{\circ}y_0. \tag{II.5}
$$

Из (П.1) и (П.5) имеем

$$
k_{\rm y} = \frac{k_2}{1.5} \,. \tag{II.6}
$$

Приближенный расчет коэффициента жесткости элемента пластинчатой пружины.

Рассмотрим элемент (см. рис. П.2) как прямую балку на двух опорах диной 13:

$$
k_{\circ} = \frac{48EI_3}{l_3^3},\tag{II.7}
$$

где  $I_3$  – момент инерции сечения балки;

$$
I_3 = \frac{b_3 h_3^3}{12},\tag{II.8}
$$

$$
l_3 = \alpha \cdot \frac{D_3}{2}.\tag{II.9}
$$

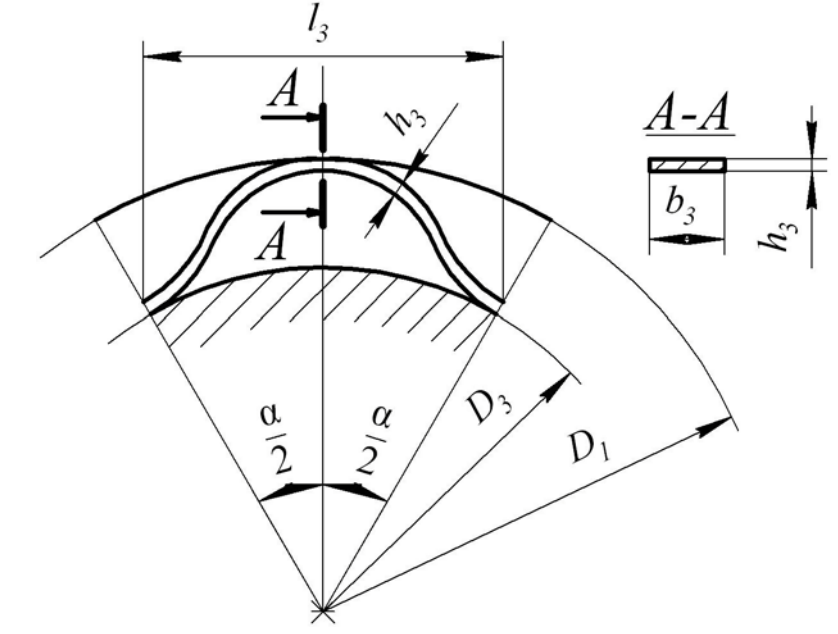

Рисунок П.2 - Схема к расчету элемента пружины